#### МИНИСТЕРСТВО НАУКИ И ВЫСШЕГО ОБРАЗОВАНИЯ РОССИЙСКОЙ ФЕДЕРАЦИИ ФЕДЕРАЛЬНОЕ ГОСУДАРСТВЕННОЕ БЮДЖЕТНОЕ ОБРАЗОВАТЕЛЬНОЕ УЧРЕЖДЕНИЕ ВЫСШЕГО ОБРАЗОВАНИЯ «СЕВЕРО-КАВКАЗСКАЯ ГОСУДАРСТВЕННАЯ АКАДЕМИЯ»

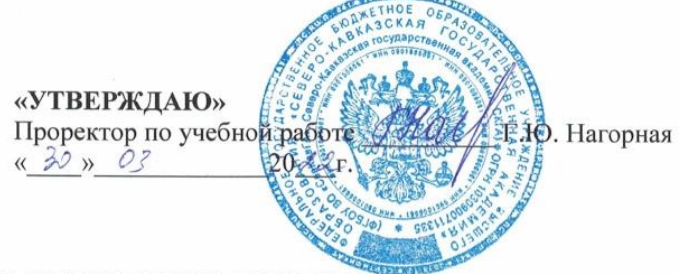

## РАБОЧАЯ ПРОГРАММА ДИСЦИПЛИНЫ

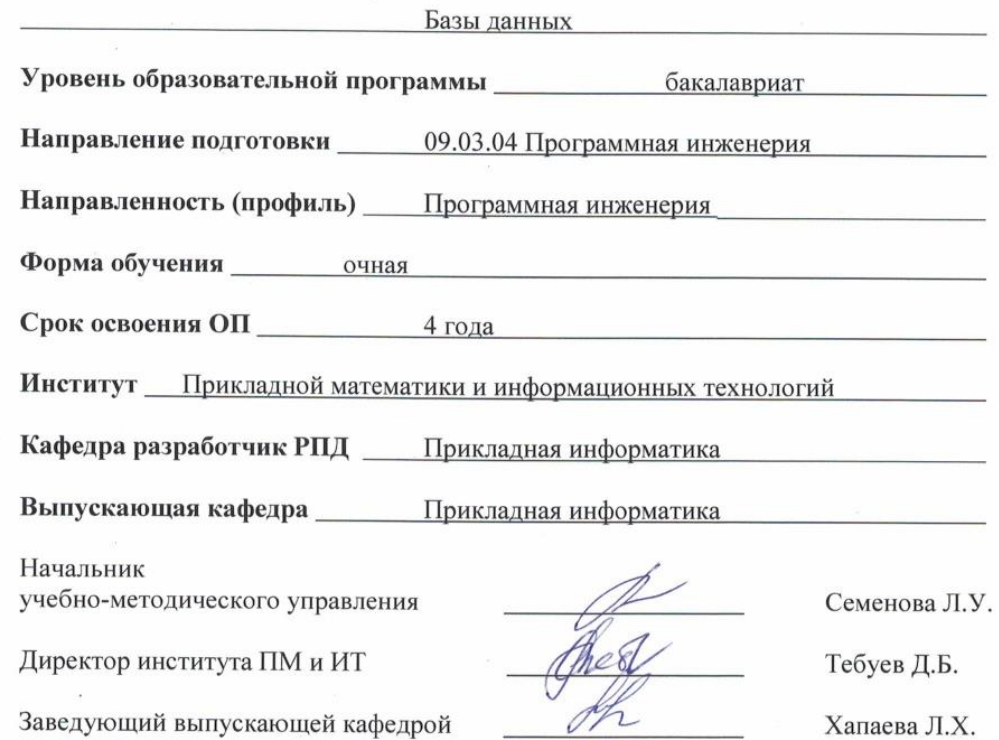

г. Черкесск, 2022 г.

# **СОДЕРЖАНИЕ**

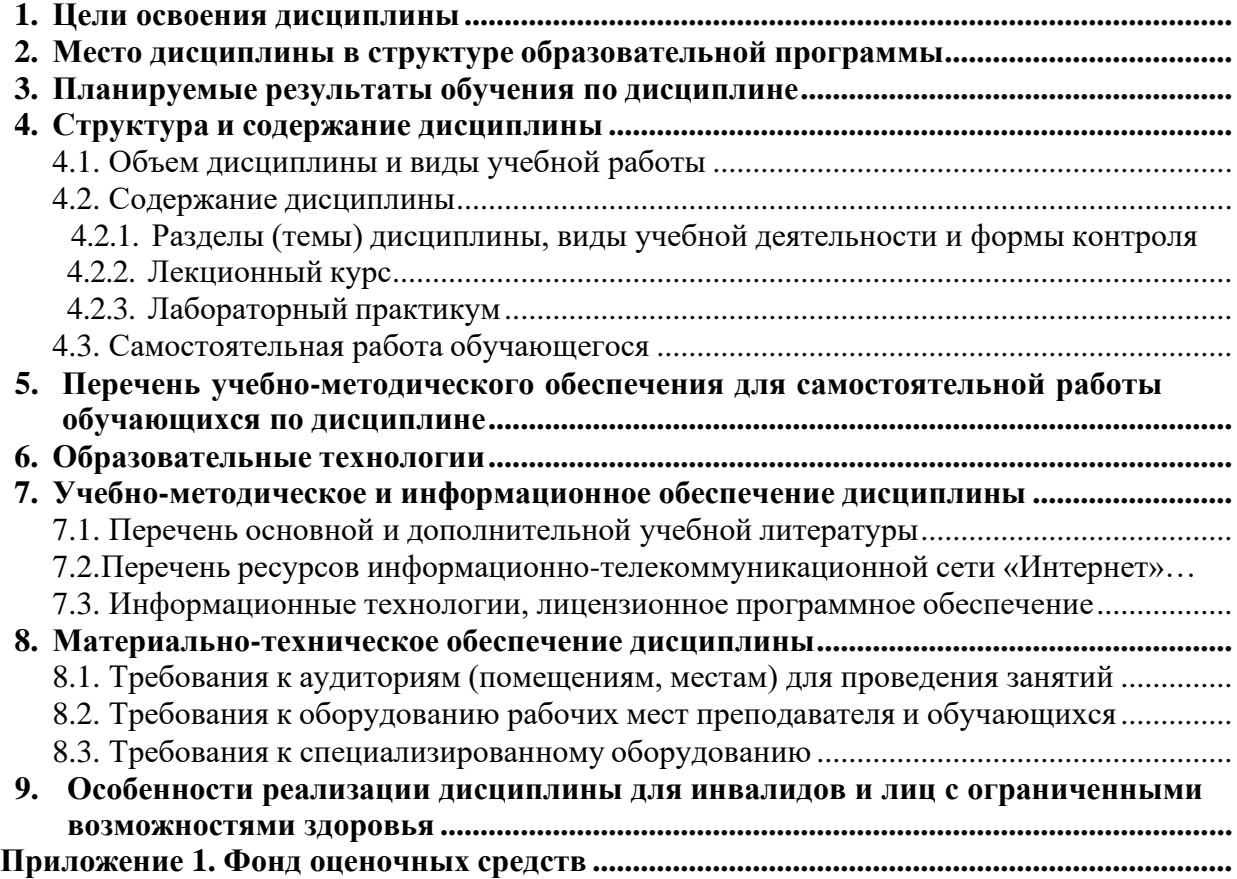

# 1. ЦЕЛИ ОСВОЕНИЯ ДИСЦИПЛИНЫ

Целями освоения дисциплины «Базы данных» является:

- <span id="page-2-0"></span>1. овладение знаниями основ проектировании баз данных; характеристик современных СУБД, языковых средств, средств автоматизации проектирования БД, современных технологий организации БД;
- 2. приобретение навыков работы в среде конкретной СУБД MS Access/MySQL;
- 3. получение практических навыков осуществлять поиск, хранение, обработку и анализ информации из различных источников и баз данных, представлять ее в требуемом формате с использованием информационных, компьютерных и сетевых технологий.

При этом задачами дисциплины являются:

- приобретение обучающимися знаний общих принципов построения баз данных, теоретических основ реляционной модели данных, языка структурированных запросов SQL;
- формирование представления о построении модели предметной области;
- освоение методов создания соответствующей модели базы данных;
- применение языка SOL для формирования простых и сложных запросов к реляционной БД, которые позволяют создать, изменять, находить, удалять, добавлять записи в БД;
- формирование умений организовать поиск, хранение, обработку и анализ информации, ввод информации в базу данных и её представление в требуемом формате;
- формирование умений корректно проектировать структуру БД с учетом требований нормализации отношений и ограничений предметной области, функциональных зависимостей:
- <span id="page-2-1"></span>• владение обучающимися навыками разработки БД в конкретной СУБД.

# 2. МЕСТО ДИСЦИПЛИНЫ В СТРУКТУРЕ ОБРАЗОВАТЕЛЬНОЙ ПРОГРАММЫ

2.1. Дисциплина «Базы данных» относится к обязательной части Блока 1 Дисциплины (модули), имеет тесную связь с другими дисциплинами.

2.2. В таблице приведены предшествующие и последующие дисциплины, направленные на формирование компетенций дисциплины в соответствии с матрицей компетенций ОП.

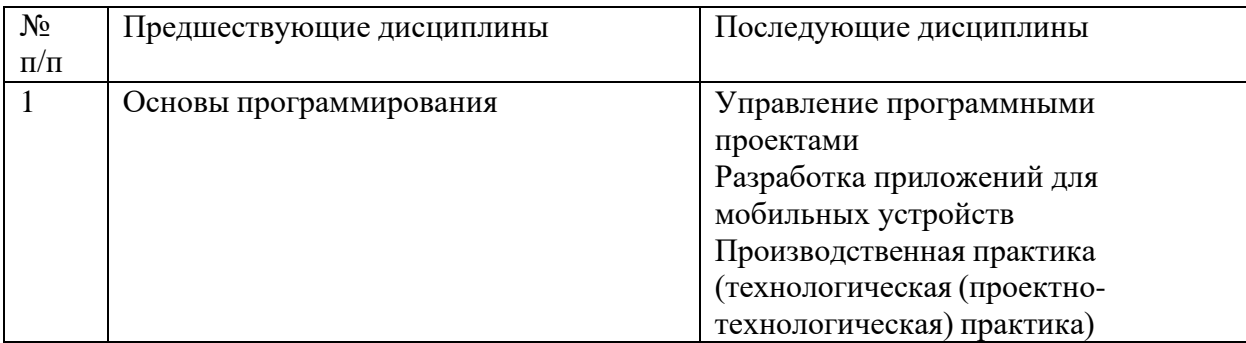

#### Предшествующие и последующие дисциплины, направленные на формирование компетенций

# 3. ПЛАНИРУЕМЫЕ РЕЗУЛЬТАТЫ ОБУЧЕНИЯ

Планируемые результаты освоения образовательной программы (ОП) - компетенции обучающихся определяются требованиями стандарта по направлению подготовки 09.03.04 Программная инженерия и формируются в соответствии с матрицей компетенций ОП

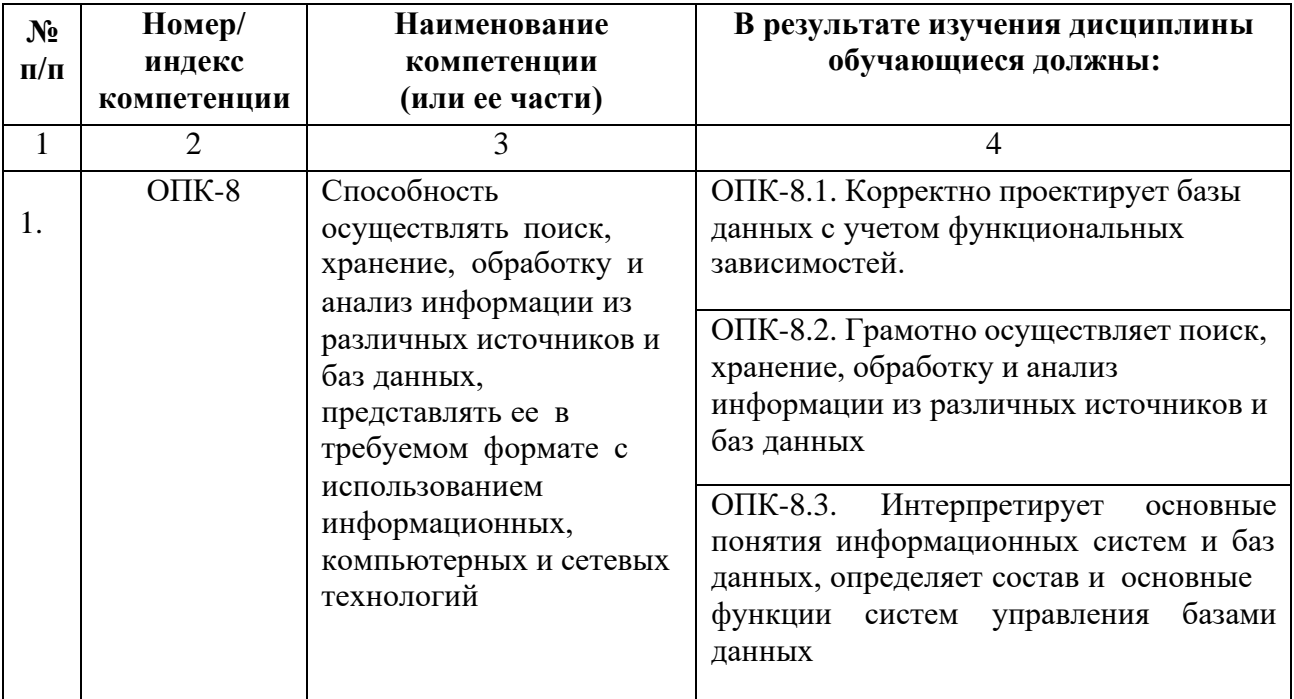

# **4. СТРУКТУРА И СОДЕРЖАНИЕ ДИСЦИПЛИНЫ**

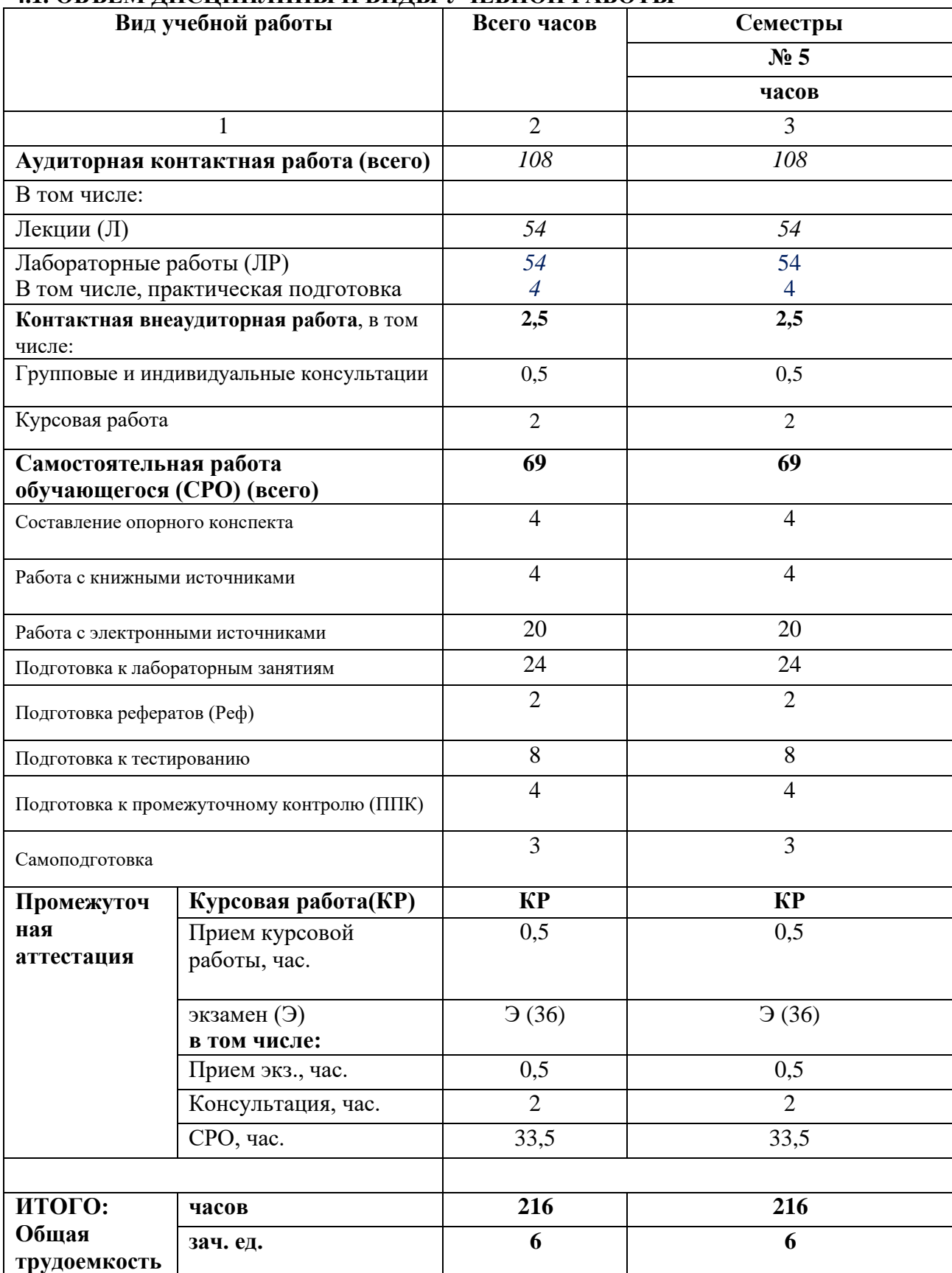

# <span id="page-4-1"></span><span id="page-4-0"></span>**4.1. ОБЪЕМ ДИСЦИПЛИНЫ И ВИДЫ УЧЕБНОЙ РАБОТЫ**

# <span id="page-5-0"></span>4.2. СОДЕРЖАНИЕ ДИСЦИПЛИНЫ

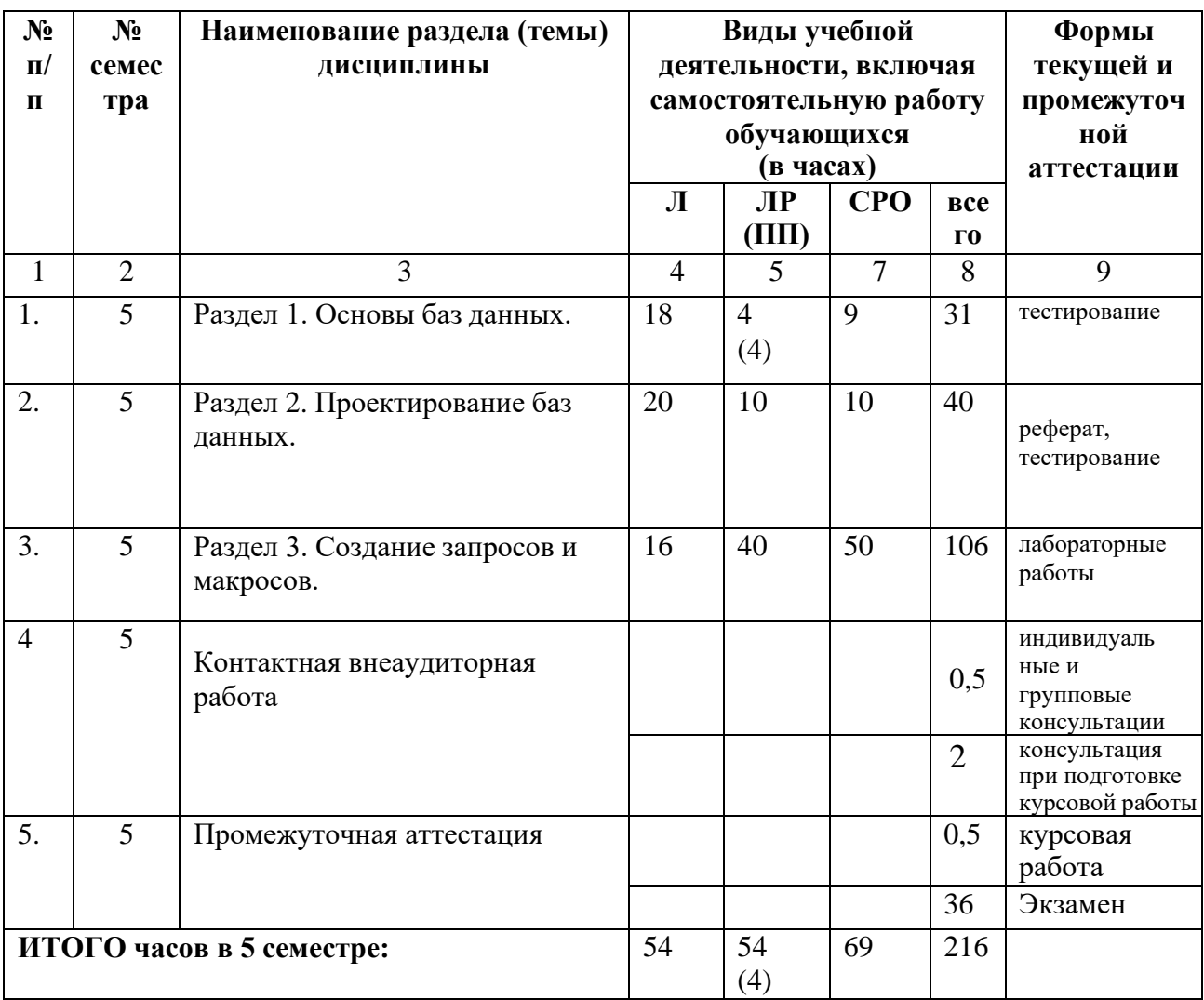

# <span id="page-5-1"></span>4.2.1. Разделы (темы) дисциплины, виды учебной деятельности и формы контроля

# <span id="page-5-2"></span>4.2.2. Лекционный курс

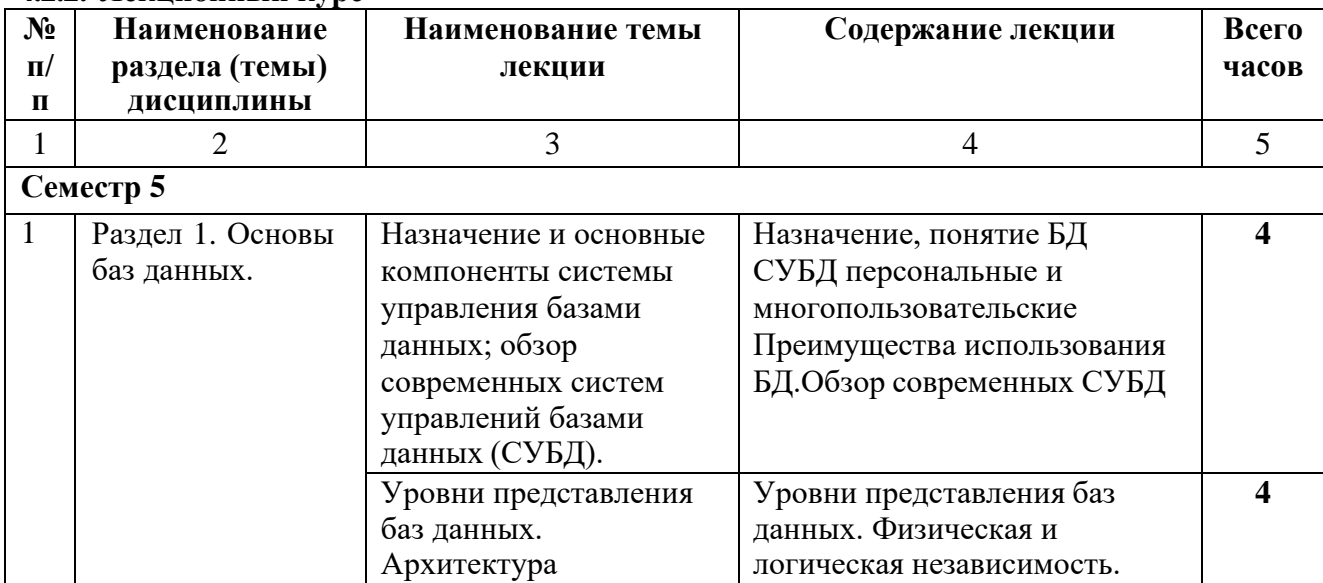

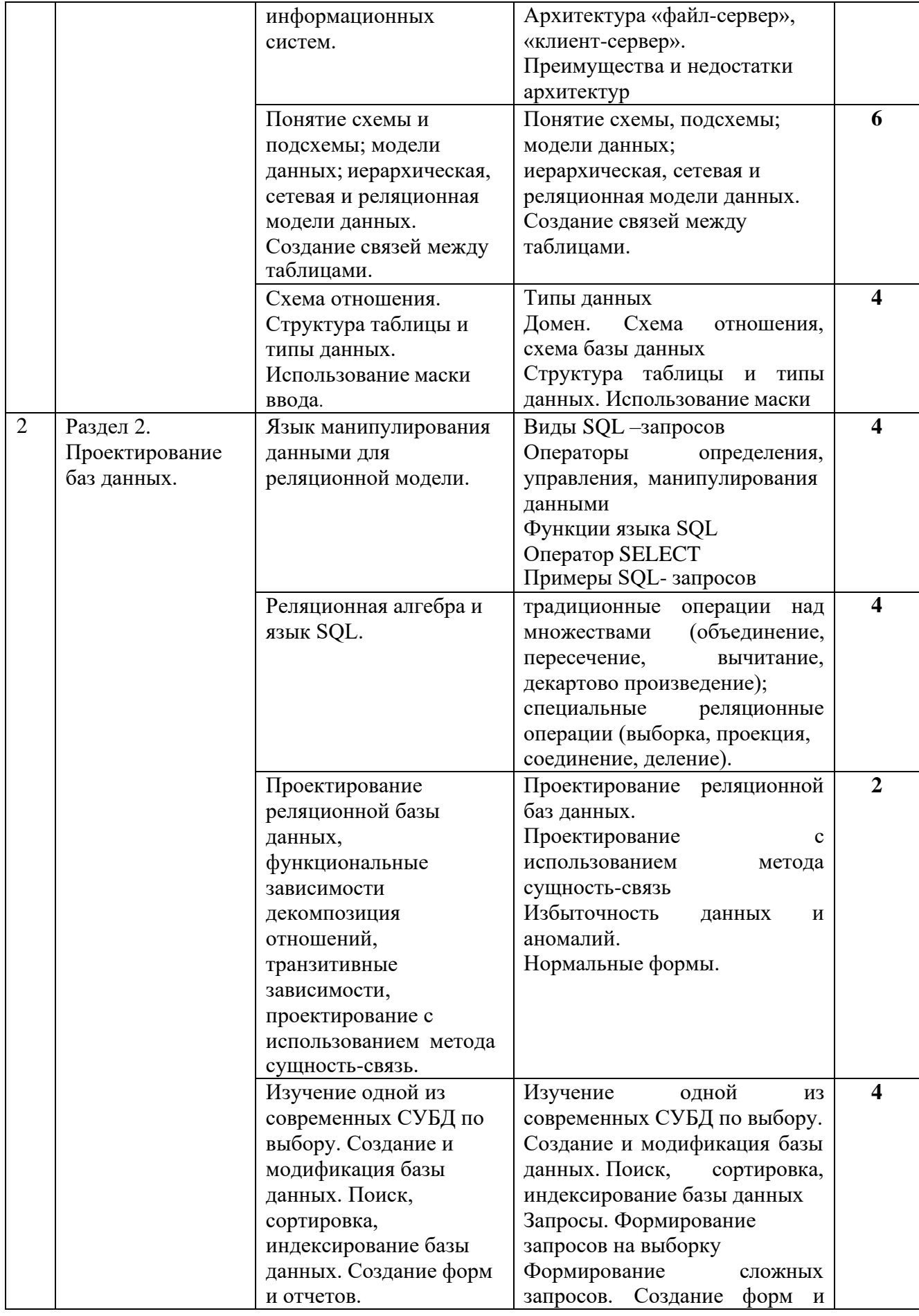

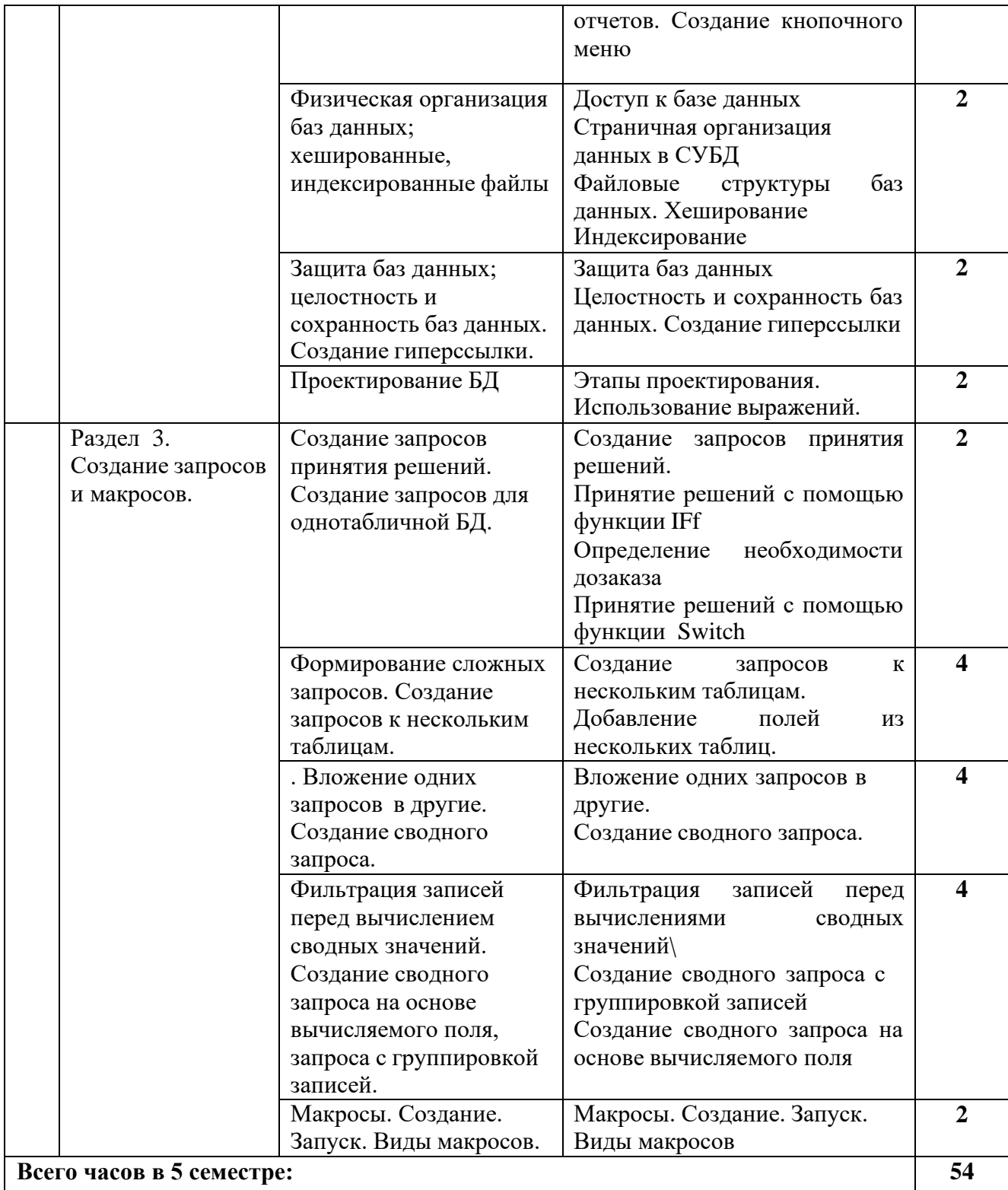

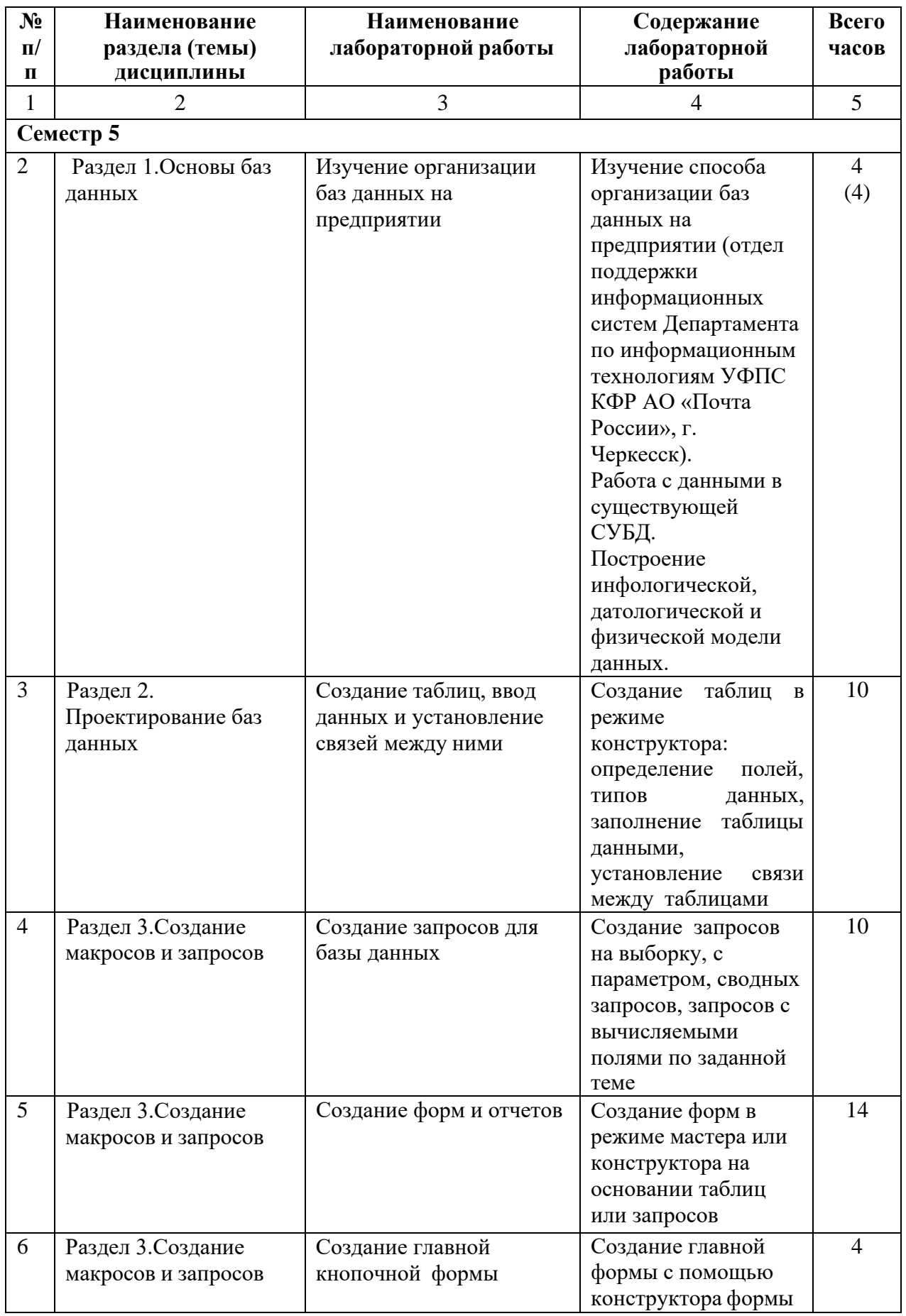

# <span id="page-8-0"></span>**4.2.3. Лабораторный практикум**

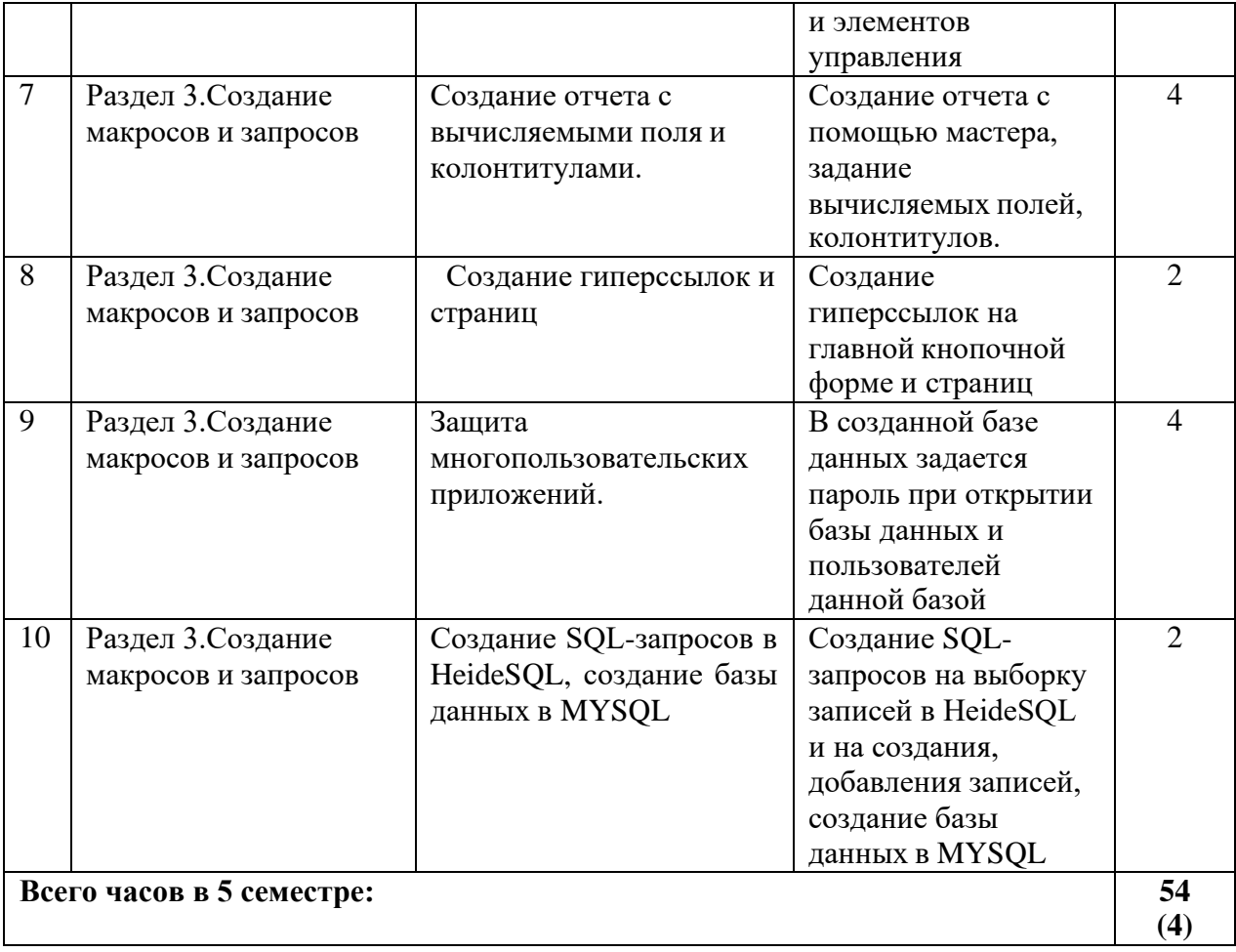

# **4.3. САМОСТОЯТЕЛЬНАЯ РАБОТА ОБУЧАЮЩЕГОСЯ**

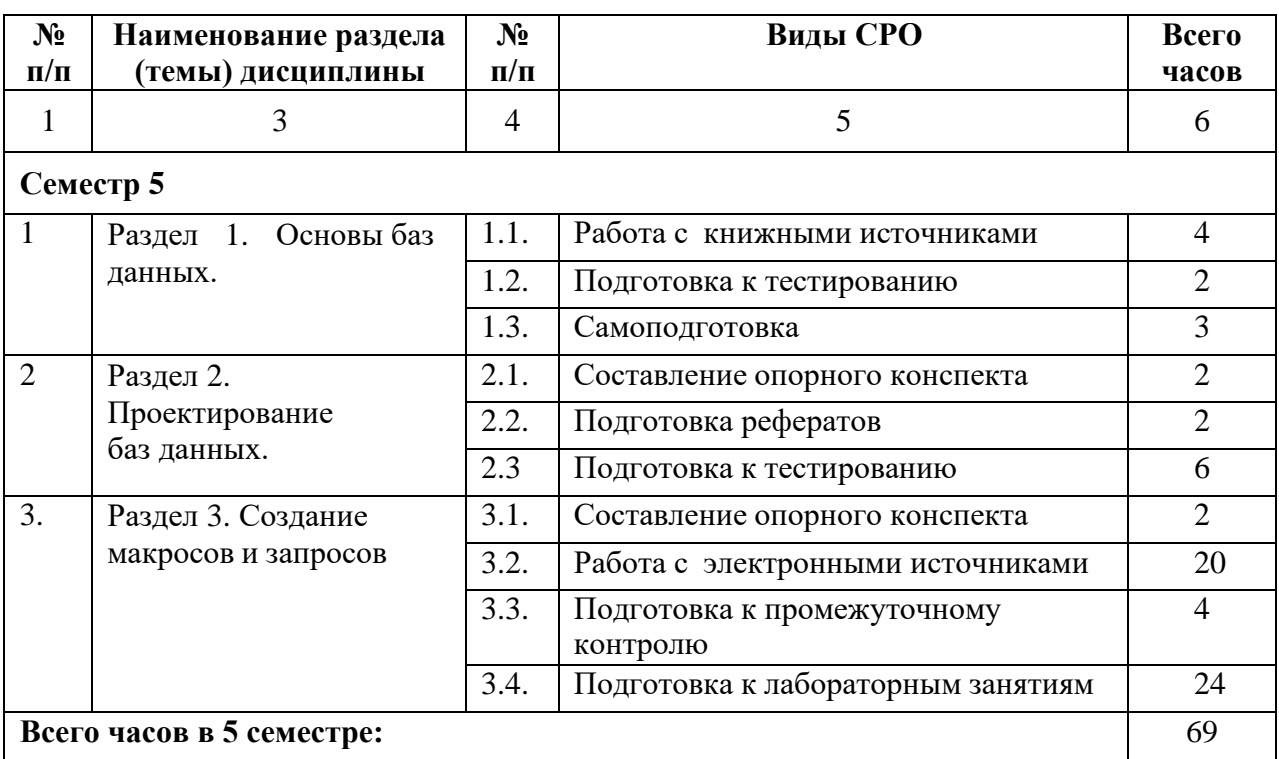

# <span id="page-10-0"></span>**5. ПЕРЕЧЕНЬ УЧЕБНО-МЕТОДИЧЕСКОГО ОБЕСПЕЧЕНИЯ ДЛЯ САМОСТОЯТЕЛЬНОЙ РАБОТЫ ОБУЧАЮЩИХСЯ ПО ДИСЦИПЛИНЕ**

#### **5.1. Методические указания для подготовки обучающихся к лекционным занятиям**

Лекция является основной формой обучения в высшем учебном заведении. Записи лекций в конспектах должны быть избирательными, полностью следует записывать только определения. В конспекте рекомендуется применять сокращение слов, что ускоряет запись. Вопросы, возникающие в ходе лекции, рекомендуется записывать на полях и после окончания лекции обратиться за разъяснением к преподавателю. Необходимо активно работать с конспектом лекции: после окончания лекции рекомендуется перечитать свои записи, внести поправки и дополнения на полях.

Работа над конспектом лекции осуществляется по этапам:

- **–** повторить изученный материал по конспекту;
- **–** непонятные положения отметить на полях и уточнить;
- **–** неоконченные фразы, пропущенные слова и другие недочеты в записях устранить, пользуясь материалами из учебника и других источников;
- **–** завершить техническое оформление конспекта (подчеркивания, выделение главного, выделение разделов, подразделов и т.п.).

Самостоятельную работу следует начинать с доработки конспекта, желательно в тот же день, пока время не стерло содержание лекции из памяти. Работа над конспектом не должна заканчиваться с прослушивания лекции. После лекции, в процессе самостоятельной работы, перед тем, как открыть тетрадь с конспектом, полезно мысленно восстановить в памяти содержание лекции, вспомнив ее структуру, основные положения и выводы.

С целью доработки необходимо прочитать записи, восстановить текст в памяти, а также исправить описки, расшифровать не принятые ранее сокращения, заполнить пропущенные места, понять текст, вникнуть в его смысл. Далее прочитать материал по рекомендуемой литературе, разрешая в ходе чтения, возникшие ранее затруднения, вопросы, а также дополнения и исправляя свои записи. Записи должны быть наглядными, для чего следует применять различные способы выделений. В ходе доработки конспекта углубляются, расширяются и закрепляются знания, а также дополняется, исправляется и совершенствуется конспект. Еще лучше, если вы переработаете конспект, дадите его в новой систематизации записей. Это, несомненно, займет некоторое время, но материал вами будет хорошо проработан, а конспективная запись его приведена в удобный для запоминания вид. Введение заголовков, скобок, обобщающих знаков может значительно повысить качество записи. Этому может служить также подчеркивание отдельных мест конспекта красным карандашом, приведение на полях или на обратной стороне листа краткой схемы конспекта и др.

Подготовленный конспект и рекомендуемая литература используется приподготовке к лабораторному занятию. Подготовка сводится к внимательному прочтению учебного материала, к выводу с карандашом в руках всех утверждений и формул, к решению примеров, задач, к ответам на вопросы, предложенные в конце лекции преподавателем или помещенные в рекомендуемой литературе. Примеры, задачи, вопросы по теме являются средством самоконтроля.

Непременным условием глубокого усвоения учебного материала является знание основ, на которых строится изложение материала. Обычно преподаватель напоминает, какой ранее изученный материал и в какой степени требуется подготовить к очередному занятию. Эта рекомендация, как и требование систематической и серьезной работы над всем лекционным курсом, подлежит безусловному выполнению. Потери логической связи как внутри темы, так и между ними приводит к негативным последствиям: материал учебной дисциплины перестает основательно восприниматься, а творческий труд

подменяется утомленным переписыванием. Обращение к ранее изученному материалу не только помогает восстановить в памяти известные положения, выводы, но и приводит разрозненные знания в систему, углубляет и расширяет их. Каждый возврат к старому материалу позволяет найти в нем что-то новое, переосмыслить его с иных позиций, определить для него наиболее подходящее место в уже имеющейся системе знаний. Неоднократное обращение к пройденному материалу является наиболее рациональной формой приобретения и закрепления знаний. Очень полезным, но, к сожалению, еще мало используемым в практике самостоятельной работы, является предварительное ознакомление с учебным материалом. Даже краткое, беглое знакомство с материалом очередной лекции дает многое. Обучающиеся получают общее представление о ее содержании и структуре, о главных и второстепенных вопросах, о терминах и определениях. Все это облегчает работу на лекции и делает ее целеустремленной.

#### **5.2. Методические указания для подготовки обучающихся к лабораторным занятиям**

Ведущей дидактической целью лабораторных занятий является систематизация и обобщение знаний по изучаемой теме, приобретение практических навыков по тому или другому разделу курса, закрепление полученных теоретических знаний. Лабораторные работы сопровождают и поддерживают лекционный курс. Подготовка к лабораторным занятиям и практикумам носит различный характер, как по содержанию, так и по сложности исполнения.

Многие лабораторные занятия требуют большой исследовательской работы, изучения дополнительной научной литературы. Прежде чем приступить к выполнению такой работы, обучающемуся необходимо ознакомиться обстоятельно с содержанием задания, уяснить его, оценить с точки зрения восприятия и запоминания все составляющие его компоненты. Это очень важно, так как при проработке соответствующего материала по конспекту лекции или по рекомендованной литературе могут встретиться определения, факты, пояснения, которые не относятся непосредственно к заданию. Обучающийся должен хорошо знать и понимать содержание задания, чтобы быстро оценить и отобрать нужное из читаемого. Далее, в соответствии со списком рекомендованной литературы, необходимо отыскать материал к данному заданию по всем пособиям.

Лабораторный практикум нужно выполнять как во время лабораторных занятий в компьютерном классе, так и в свободное от аудиторных занятий время.

Лабораторные работы имеют своей целью научить обучающихся разрабатыватьбазу данных в выбранной СУБД, применять язык SQL для формирования простых и сложных запросов к реляционной БД.

В лабораторных работах обучающиеся выполняют индивидуальные задания по разработке базы данных. По каждой лабораторной работе оформляется отчет, на основании которого проводится защита работы (цель – оценка уровня освоения учебного материала). Результаты лабораторных работ учитываются при промежуточной и итоговой аттестации по дисциплине.

Прежде чем приступать к выполнению лабораторного практикума, обучающемуся необходимо:

- **–** ознакомиться с соответствующими разделами программы дисциплины по учебной литературе, рекомендованной программой курса;
- **–** получить от преподавателя рекомендации о порядке выполнения заданий;
- **–** настроить под руководством преподавателя инструментальные средства, необходимые для проведения лабораторного практикума;
- **–** получить от преподавателя индивидуальное задание и информацию о сроках выполнения, требованиях к оформлению, форме представления и критериях оценки результатов работы.

## **5.3. Методические указания для подготовки обучающихся к практическим занятиям учебным планом не предусмотрено**

# **5.4. Методические указания по самостоятельной работе обучающихся**

Самостоятельная работа обучающегося предполагает различные формы индивидуальной учебной деятельности: конспектирование научной литературы, сбор и анализ практического материала в СМИ, проектирование, выполнение тематических и творческих заданий и пр. Выбор форм и видов самостоятельной работы определяется индивидуально-личностным подходом к обучению совместно преподавателем и обучающимся.

Содержание внеаудиторной самостоятельной работы обучающихся по дисциплине «Базы данных» включает в себя различные виды деятельности:

- чтение текста (учебника, первоисточника, дополнительной литературы);
- составление плана текста;
- конспектирование текста;
- исследовательская работа;
- работа с электронными информационными ресурсами;
- выполнение тестовых заданий;
- ответы на контрольные вопросы;
- аннотирование, реферирование, рецензирование текста;
- составление глоссария или библиографии по конкретной теме;
- выполнение лабораторных заданий, курсовой работы
- подготовка к экзамену.

#### **Работа с литературными источниками и интернет ресурсами**

В процессе подготовки к практическим занятиям, обучающимся необходимо обратить особое внимание на самостоятельное изучение рекомендованной учебнометодической (а также научной и популярной) литературы.

Самостоятельная работа с учебниками, учебными пособиями, научной, справочной и популярной литературой, материалами периодических изданий и Интернета, статистическими данными является наиболее эффективным методом получения знаний, позволяет значительно активизировать процесс овладения информацией, способствует более глубокому усвоению изучаемого материала, формирует у обучающихся свое отношение к конкретной проблеме.

Более глубокому раскрытию вопросов способствует знакомство с дополнительной литературой, рекомендованной преподавателем по каждой теме лабораторного занятия, что позволяет обучающимся проявить свою индивидуальность в рамках выступления на данных занятиях, выявить широкий спектр мнений по изучаемой проблеме

#### **Подготовка презентации**

Для подготовки презентации рекомендуется использовать: PowerPoint, MS Word, Acrobat Reader, LaTeX-овский пакет beamer. Самая простая программа для создания презентаций – Microsoft PowerPoint. Для подготовки презентации необходимо собрать и обработать начальную информацию.

Последовательность подготовки презентации:

1. Четко сформулировать цель презентации: вы хотите свою аудиторию мотивировать, убедить, заразить какой-то идеей или просто формально отчитаться.

2. Определить каков будет формат презентации: живое выступление (тогда, сколько

будет его продолжительность) или электронная рассылка (каков будет контекст презентации).

3. Отобрать всю содержательную часть для презентации и выстроить логическую цепочку представления.

4. Определить ключевые моменты в содержании текста и выделить их.

5. Определить виды визуализации (картинки) для отображения их на слайдах в соответствии с логикой, целью и спецификой материала.

6. Подобрать дизайн и форматировать слайды (количество картинок и текста, их расположение, цвет и размер).

7. Проверить визуальное восприятие презентации.

К видам визуализации относятся иллюстрации, образы, диаграммы, таблицы. Иллюстрация - представление реально существующего зрительного ряда. Образы - в отличие от иллюстраций - метафора. Их назначение - вызвать эмоцию и создать отношение к ней, воздействовать на аудиторию. С помощью хорошо продуманных и представляемых образов, информация может надолго остаться в памяти человека. Диаграмма - визуализация количественных и качественных связей. Их используют для убедительной демонстрации данных, для пространственного мышления в дополнение к логическому. Таблица конкретный, наглядный и точный показ данных. Ее основное назначение - структурировать информацию, что порой облегчает восприятие данных аудиторией.

Практические советы по подготовке презентации готовьте отдельно:

 $\bullet$ печатный текст + слайды + раздаточный материал;

слайды - визуальная подача информации, которая должна содержать минимум текста, максимум изображений, несущих смысловую нагрузку, выглядеть наглядно и просто:

текстовое содержание презентации - устная речь или чтение, которая должна включать аргументы, факты, доказательства и эмоции;

рекомендуемое число слайдов 17-22;

обязательная информация для презентации: тема, фамилия и инициалы выступающего; план сообщения; краткие выводы из всего сказанного; список использованных источников;

раздаточный материал - должен обеспечивать ту же глубину и охват, что и живое выступление: люди больше доверяют тому, что они могут унести с собой, чем исчезающим изображениям, слова и слайды забываются, а раздаточный материал остается постоянным осязаемым напоминанием; раздаточный материал важно раздавать в конце презентации; раздаточный материалы должны отличаться от слайдов, должны быть более информативными.

#### Структура выступления

Вступление помогает обеспечить успех выступления по любой тематике. Вступление должно содержать: название, сообщение основной идеи, современную оценку предмета изложения, краткое перечисление рассматриваемых вопросов, живую интересную форму изложения, акцентирование внимания на важных моментах, оригинальность подхода.

Основная часть, в которой выступающий должен глубоко раскрыть суть затронутой темы, обычно строится по принципу отчета. Задача основной части - представить достаточно данных для того, чтобы слушатели заинтересовались темой и захотели ознакомиться с материалами. При этом логическая структура теоретического блока не должны даваться без наглядных пособий, аудио-визуальных и визуальных материалов.

Заключение - ясное, четкое обобщение и краткие выводы, которых всегда ждут слушатели.

#### **Методические указания для обучающихся по написанию реферата**

Тема реферата должна быть согласованна с преподавателем и соответствовать теме учебного занятия. Материалы при его подготовке, должны соответствовать научнометодическим требованиям вуза и быть указаны в докладе. Необходимо соблюдать регламент, оговоренный при получении задания. Иллюстрации должны быть достаточными, но не чрезмерными.

Темы рефератов, как правило, посвящены рассмотрению одной проблемы. Объем реферата может быть от 12 до 15 страниц машинописного текста, отпечатанного через 1,5 интервал, а на компьютере через 1 интервал (список литературы и приложения в объем не входят).

Текстовая часть работы состоит из введения, основной части и заключения.

Во введении обучающийся кратко обосновывает актуальность избранной темы реферата, раскрывает конкретные цели и задачи, которые он собирается решить в ходе своего небольшого исследования.

В основной части подробно раскрывается содержание вопроса (вопросов) темы.

В заключении кратко должны быть сформулированы полученные результаты исследования и даны выводы. Кроме того,заключение может включать предложения автора, в том числе и по дальнейшему изучению заинтересовавшей его проблемы.

В список литературы (источников и литературы) обучающийся включает только те документы, которые он использовал при написании реферата.

В приложении (приложения) к реферату могут выноситься таблицы, графики, схемы и другие вспомогательные материалы, на которые имеются ссылки в тексте реферата.

При самостоятельной работе обучающийся взаимодействует с рекомендованными материалами при минимальном участии преподавателя.

Работа обучающегося над докладом-презентацией включает отработку умения самостоятельно обобщать материал и делать выводы в заключении, умения ориентироваться в материале и отвечать на дополнительные вопросы слушателей, отработку навыков ораторства, умения проводить диспут.

Докладчики должны знать и уметь: сообщать новую информацию; использовать технические средства; хорошо ориентироваться в теме всего семинарского занятия; дискутировать и быстро отвечать на заданные вопросы; четко выполнять установленный регламент (не более 10 минут); иметь представление о композиционной структуре доклада и др.

#### **Методические указания к выполнению курсовой работы**

Курсовая работа является этапом изучения дисциплины «Базы данных» по направлению подготовки 09.03.04 Программная инженерия. Выполнение курсовой работы способствует систематизации и обобщению знаний, выработке умения правильно ориентироваться в современных СУБД при выборе нужного средства для проектирования базы данных.

Курсовая работа включает в себя практически все этапы жизненного цикла БД. Проводится планирование и анализ требований к создаваемой БД, техническое проектирование, логическое проектирование и реализация (рабочее проектирование, физическое проектирование и программирование с использованием тех или иных технологий).

Защита курсовой работы должна выявить степень подготовленности обучающегося к умению анализировать предметную область, строить модели, определять требования к разрабатываемой базе данных, выбирать и применять конкретное средство для автоматизации информационных процессов.

Цель курсовой работы – приобретение обучающимся практических навыков по формулированию требований к разрабатываемым базам данных и построению их моделей,

а также формирование навыков самостоятельного практического применения современных методов и средств автоматизации проектирования БД, современных технологий организации БД.

Для реализации данной цели обучающийся должен:

- проявить способность к решению задач автоматизации при организации информационных процессов с целью повышения эффективности учета;
- овладеть навыками постановки задачи по автоматизации отдельных этапов учетного процесса предметной области;
- уметь проводить системный анализ объекта автоматизации и на его основе формулировать требования к разрабатываемой базе данных, адекватные поставленным задачам;
- показать умение применять теоретические положения к решению практических задач, четко формулировать свои мысли и предложения.

#### **Основные этапы работы и требования, предъявляемые к курсовым работам**

Выбор темы курсовой работы

Курсовая работа разрабатывается на основе задания, полученного у преподавателя. Обучающийся может предложить свою формулировку темы, но она обязательно должна быть согласована с преподавателем и одобрена заведующим кафедрой.

Внутри одного потока обучающимся не разрешается выбор одинаковой темы двумя и более обучающимися.

Подготовка курсовой работы

При выполнении курсовой работы обучающемуся предлагается:

•провести исследование предметной области (объекта исследования);

•на основе анализа предметной области выбрать подход к проектированию и осуществить постановку задачи.

При использовании технологии прототипного проектирования (RAD-технология) построить таблицы и определить их взаимосвязи. Основные этапы работы и требования, предъявляемые к курсовым работам.

#### **Выбор темы курсовой работы**

Курсовая работа разрабатывается на основе задания, полученного у преподавателя. Обучающийся может предложить свою формулировку темы, но она обязательно должна быть согласована с преподавателем и одобрена заведующим кафедрой.

Внутри одного потока обучающимся не разрешается выбор одинаковой темы двумя и более обучающимися.

#### **Подготовка курсовой работы**

При выполнении курсовой работы обучающемуся предлагается:

- провести исследование предметной области (объекта исследования);
- на основе анализа предметной области выбрать подход к проектированию и осуществить постановку задачи.
	- При использовании технологии прототипного проектирования (RAD-

технология) построить таблицы и определить их взаимосвязи.

#### **Задание к курсовой работе**

- 1. Создать инфологическую, датологическую и физическую модель данных с примерами таблиц данных, выбрав предметную область в соответствии с вариантом задания.
- 2. Создание таблиц, ввод данных и установление связей между ними. Таблицы должны содержать маску ввода на ввод телефона, даты рождения.
- 3. Создать необходимые запросы для базы данных (запросы на выборку, запросы с параметром, запрос с вычисляемыми полями, групповые операции).
- 4. На основании полученных запросов сформировать формы и отчеты.
- 5. Сформировать главную кнопочную форму, предусмотреть в этой формевозможность ввода любой новой информации, печати отчетов, просмотра нескольких таблиц одновременно. Формы должны содержать элементы разного типа (кнопки, поля со списком, переключатели). Кнопки должны быть на русском языке. Формы должны содержать макросы.
- 6. Сформировать необходимые отчеты для пользователей. Отчет должен содержать вычисляемые поля, колонтитулы.
- 7. Создание гиперссылок и страниц.

#### **Подготовка курсовой работы к защите**

Оформленная курсовая работы представляется обучающимся преподавателю в распечатанном (в папке, листы в файлы не вкладывать!) и в электронном виде для просмотра не позднее двух недель до начала сессии.

Получив через некоторое время обратно свою работу с отзывом научного руководителя, обучающийся очного отделения начинает готовиться к ее защите, то есть демонстрации знаний темы, умения отстаивать изложенный материал, аргументировать свои выводы и предложения.

Отзыв содержит предварительную оценку, которая может измениться в ту или иную сторону в зависимости от результатов защиты курсовой. При работе с отзывом обучающийся особое внимание должен уделить анализу отмеченных недостатков, методическим советам преподавателя по их устранению, обратив внимание и на постраничные замечания руководителя.

При неудовлетворительной оценке курсовая работа не засчитывается, студент должен полностью переработать курсовая работа по выбранной теме.

#### **Защита курсовых работ**

На защиту курсовой работы отводится до 15 минут.

Во время защиты курсовой работы обучающийся должен кратко сформулировать цель работы, изложить содержание, акцентируя внимание на наиболее важных иинтересных с его точки зрения решениях, в первую очередь, принятых обучающимсясамостоятельно. При выступлении должна быть использована демонстрация основных результатов работы (презентация, подход к проектированию, комплексное использование моделей баз данных, построение реляционной модели и т.д.). Все материалы копируются на компьютер за час до начала защиты.

При определении итоговой оценки по защите курсовой работы учитываются: доклад обучающегося по каждому разделу курсовой работы; преподаватель проверяет на компьютере представленную базу данных, ответы на вопросы.

Обучающиеся, выполнившие курсовую работу, но получившие при защите неудовлетворительную оценку, имеют право на повторную защиту.

При неудовлетворительной оценке работы преподаватель устанавливает, может ли обучающийся представить к повторной защите ту же работу с необходимой доработкой или должен разработать новую тему.

# **Оценка курсовой работы**

Критерии оценки курсовой работы:

- степень усвоения обучающимся понятий и категорий по теме исследования;
- умение работать с документальными и литературными источниками;
- умение формулировать основные выводы по результатам анализа
- конкретного материала;
- грамотность и стиль изложения;
- самостоятельность работы, оригинальность в осмыслении материала;
- правильность и аккуратность оформления;
- соответствие оформления курсовой работы установленным требованиям.

Критерии, при наличии хотя бы одного из которых работа оценивается только на "неудовлетворительно". К ним относятся:

- содержание работы не относится к предмету дисциплины;
- работа перепечатана из Интернета, CD-ROM или других носителей информации и имеет низкий процент оригинальности;
- неструктурированный план курсовой работы;
- объем работы менее 15 листов машинописного текста;
- в работе отсутствует список использованной литературы.

Оформление курсовой работы не соответствует требованиям (отсутствует нумерация страниц, неверное или неполное оформление библиографии и т.д.).

При оценке письменных курсовых работ преподаватель обращает также внимание на следующие распространенные ошибки в работах студентов:

- отсутствие четкости в определении основного содержания курсовой работы, убедительных доказательств, обоснований, выводов и рекомендаций;
- нарушение последовательности изложения, частые повторения, нечеткие формулировки, оговорки, грамматические ошибки;
- излагаемые по тексту примеры не подкреплены смысловым содержанием, размышлениями автора;
- курсовая работа представляет собой пересказ литературных источников, набор цитат, фраз.

Правила оформления текста курсовой работы расписаны в методическом пособии Морозова, Н. В. Базы данных: методические указания по выполнению курсовой работы для обучающихся II курса по направлению подготовки 09.03.04 Программная инженерия/ Н. В. Морозова – Черкесск: БИЦ СКГА, 2022. –32с.

#### **Промежуточная аттестация**

По итогам 5 семестра проводится защита курсовой работы и экзамен. При подготовке к сдаче экзамена рекомендуется пользоваться материалами лабораторных занятий и материалами, изученными в ходе текущей самостоятельной работы.

Экзамен проводится в устной форме, включает подготовку и ответы обучающегося на теоретические вопросы. По итогам экзамена выставляется оценка.

По итогам обучения проводится экзамен, к которому допускаются обучающиеся, имеющие положительные результаты по защите курсовой работы.

<span id="page-18-0"></span>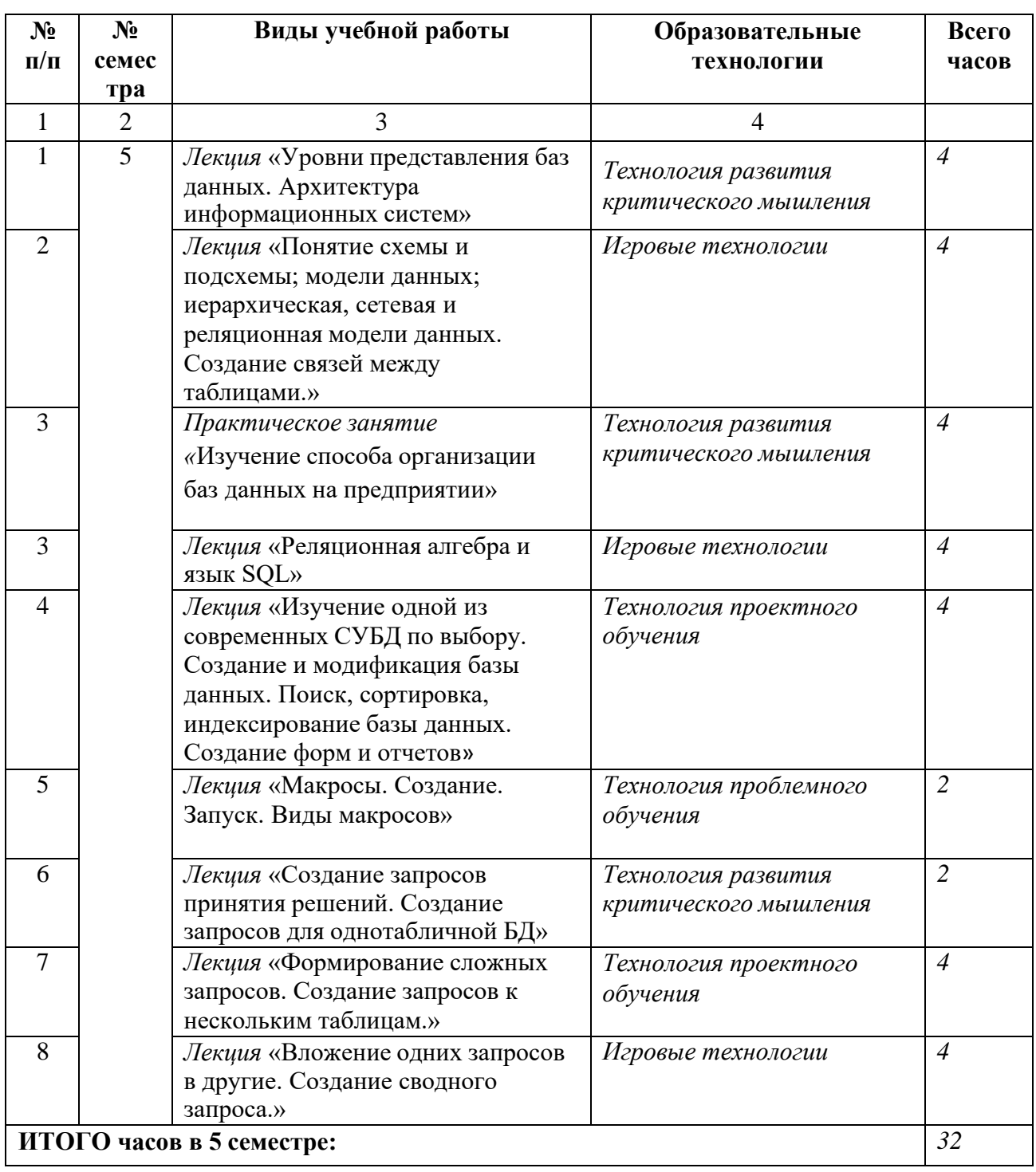

# **6. ОБРАЗОВАТЕЛЬНЫЕ ТЕХНОЛОГИИ**

# **7. УЧЕБНО-МЕТОДИЧЕСКОЕ И ИНФОРМАЦИОННОЕ ОБЕСПЕЧЕНИЕ УЧЕБНОЙ ДИСЦИПЛИНЫ**

# **7.1. Перечень основной и дополнительной учебной литературы**

## **Основная литература**

- 1. Братченко, Н. Ю. Распределенные базы данных : учебное пособие / Н. Ю. Братченко. — Ставрополь : Северо-Кавказский федеральный университет, 2015. — 130 c. — Текст : электронный // Цифровой образовательный ресурс IPR SMART : [сайт]. — URL: https://www.iprbookshop.ru/63130.html
- 2. Николаев, Е. И. Базы данных в высокопроизводительных информационных системах : учебное пособие / Е. И. Николаев. — Ставрополь : Северо-Кавказский федеральный университет, 2016. — 163 c. — Текст : электронный // Цифровой образовательный ресурс IPR SMART : [сайт]. — URL: https://www.iprbookshop.ru/69375.html
- 3. Швецов, В. И. Базы данных : учебное пособие для СПО / В. И. Швецов. Саратов : Профобразование, 2019. — 219 c. — ISBN 978-5-4488-0357-4. — Текст : электронный // Цифровой образовательный ресурс IPR SMART : [сайт]. — URL: https://www.iprbookshop.ru/86192.html

#### **Дополнительная литература**

- 1. Буренин, С. Н. Web-программирование и базы данных : учебный практикум / С. Н. Буренин. — Москва : Московский гуманитарный университет, 2014. — 120 c. — ISBN 978-5-906768-17-9. — Текст : электронный // Цифровой образовательный ресурс IPR SMART : [сайт]. — URL: https://www.iprbookshop.ru/39683.html
- 2. Темирова, Л. Г. Базы данных : учебно-методическое пособие для выполнения лабораторных работ для студентов III курса обучающихся по направлению подготовки 231300.62 Прикладная математика / Л. Г. Темирова. — Черкесск : Северо-Кавказская государственная гуманитарно-технологическая академия, 2014. — 57 c. — Текст : электронный // Цифровой образовательный ресурс IPR SMART : [сайт]. — URL: https://www.iprbookshop.ru/27177.html
- 3. Темирова, Л. Г. Базы данных : учебно-методическое пособие по подготовке и написанию курсовых работ для студентов 3 курса по направлению подготовки 231300.62 Прикладная математика / Л. Г. Темирова. — Черкесск : Северо-Кавказская государственная гуманитарно-технологическая академия, 2014. — 22 c. — Текст : электронный // Цифровой образовательный ресурс IPR SMART : [сайт]. — URL: https://www.iprbookshop.ru/27178.html

#### **Методические материалы**

Морозова, Н. В. Базы данных: методические указания по выполнению курсовой работы для обучающихся II курса по направлению подготовки 09.03.04 Программная инженерия/ Н. В. Морозова – Черкесск: БИЦ СКГА, 2022. –32с.

# **7.2 Перечень ресурсов информационно-телекоммуникационной сети «Интернет»**

[http://elibrary.ru](http://elibrary.ru/) - Научная электронная библиотека. [https://openedu.ru](https://openedu.ru/) -Курсы открытого образования

## <span id="page-19-0"></span>**7.3 Информационные технологии, лицензионное программное обеспечение**

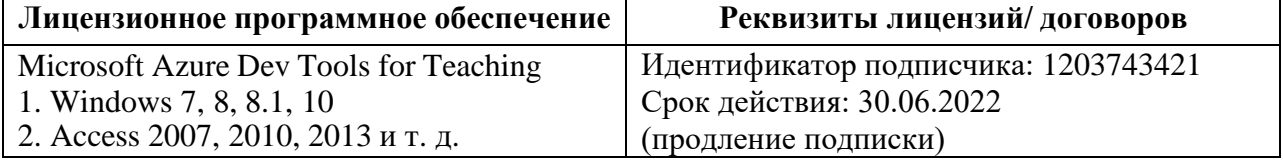

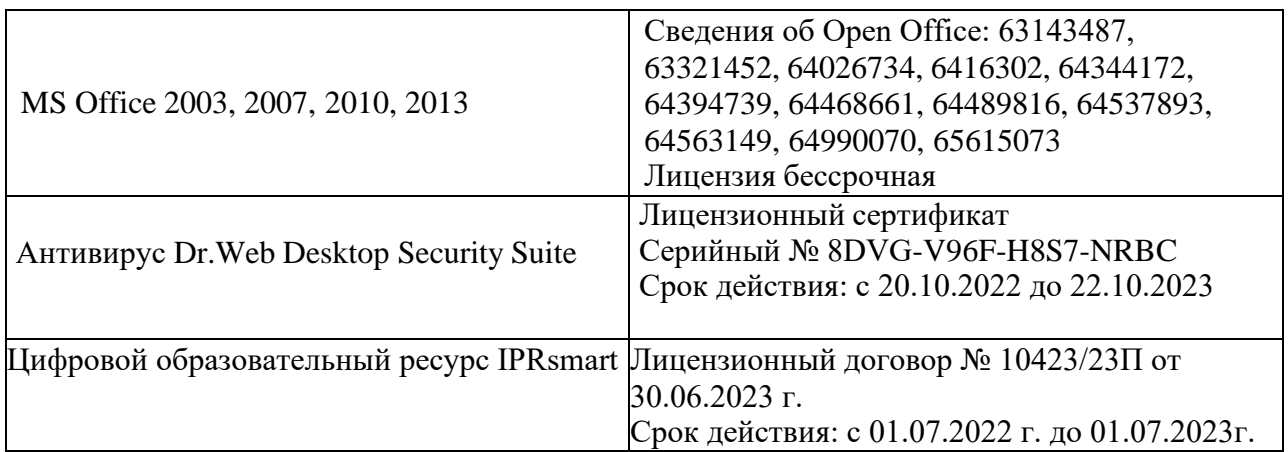

**Бесплатное ПО:** Lazarus, Firebird, IBE Expert, Pascal ABC, Python, VBA, Virtual box, Sumatra PDF, 7-Zip, 1C: Предприятие 8.3 Учебная версия

# **8.Материально-техническое обеспечение дисциплины**

# <span id="page-20-0"></span>**8.1. Требования к аудиториям (помещениям, местам) для проведения занятий**

# **1. Учебная аудитория для проведения занятий лекционного типа.**

Специализированная мебель:

Парты - 10шт., стулья - 29шт.; доска меловая - 1шт., кафедра настольная - 1шт., стул мягкий - 1шт., компьютерные столы-12шт.,

стол однотумбовый (преподавательский) -1шт.,

шкаф двухдверный - 1шт.

Набор демонстрационного оборудования и учебно-наглядных пособий, обеспечивающих тематические иллюстрации:

Интерактивная доска- 1шт.

Проектор - 1шт.

Ноутбук - 1шт.

ПК- 10шт.

# **2. Учебная аудитория для проведения занятий семинарского типа, курсового проектирования (выполнение курсовых работ), групповых и индивидуальных консультаций, текущего контроля и промежуточной аттестации.**

Специализированная мебель:

Доска меловая - 1шт., стол преподавательский - 1шт., парты - 8шт., стулья - 26шт.,

компьютерные столы - 10шт., стул мягкий – 1шт.

Технические средства обучения, служащие для предоставления учебной информации большой аудитории:

Персональный компьютер в сборе-10шт.

# **3. Лаборатория новых компьютерных технологий.**

Специализированная мебель:

Доска меловая - 1шт., стол преподавательский - 1шт., парты - 8шт., стулья - 26шт., компьютерные столы - 10шт., стул мягкий – 1шт.

Лабораторное оборудование, технические средства обучения, служащие для предоставления учебной информации большой аудитории:

ПК-10 шт.

# **Лаборатория компьютерной графики.**

Специализированная мебель:

Стол преподавательский - 1шт., компьютерные столы - 10шт., парты -7шт., стулья - 24шт., доска меловая - 1шт.

Лабораторное оборудование, технические средства обучения, служащие для

предоставления учебной информации большой аудитории: Персональный компьютер – 10 шт. Экран настенный рулонный – 1 шт.

#### **4.Помещение для самостоятельной работы.**

Библиотечно-издательский центр. Отдел обслуживания печатными изданиями Специализированная мебель: Рабочие столы на 1 место – 21 шт. Стулья – 55 шт. Набор демонстрационного оборудования и учебно-наглядных пособий, обеспечивающих тематические иллюстрации: Экран настенный – 1 шт. Проектор – 1шт. Ноутбук – 1шт.

Информационно-библиографический отдел. Специализированная мебель: Рабочие столы на 1 место - 6 шт. Стулья - 6 шт. Компьютерная техника с возможностью подключения к сети «Интернет» и обеспечением доступа в электронную информационно-образовательную среду ФГБОУ ВО «СевКавГА»: Персональный компьютер – 1шт. Cканер – 1 шт.  $M\Phi$ У – 1 шт.

Отдел обслуживания электронными изданиями Специализированная мебель: Рабочие столы на 1 место – 24 шт. Стулья – 24 шт. Набор демонстрационного оборудования и учебно-наглядных пособий, обеспечивающих тематические иллюстрации: Интерактивная система - 1 шт. Монитор – 21 шт. Сетевой терминал -18 шт. Персональный компьютер -3 шт.  $M\Phi$ У – 2 шт. Принтер –1шт.

#### <span id="page-21-0"></span>**8.2. Требования к оборудованию рабочих мест преподавателя и обучающихся**

- 1. Рабочее место преподавателя, оснащенное компьютером с доступом в Интернет.
- 2. Рабочие места обучающихся, оснащенные компьютерами с доступом в

Интернет, предназначенные для работы в электронной образовательной среде.

#### <span id="page-21-1"></span>**8.3. Требования к специализированному оборудованию**

Нет

#### <span id="page-22-0"></span>**9. ОСОБЕННОСТИ РЕАЛИЗАЦИИ ДИСЦИПЛИНЫ ДЛЯ ИНВАЛИДОВ И ЛИЦ С ОГРАНИЧЕННЫМИ ВОЗМОЖНОСТЯМИ ЗДОРОВЬЯ**

Для обеспечения образования инвалидов и обучающихся с ограниченными возможностями здоровья разрабатывается (в случае необходимости) адаптированная образовательная программа, индивидуальный учебный план с учетом особенностей их психофизического развития и состояния здоровья, в частности применяется индивидуальный подход к освоению дисциплины, индивидуальные задания: рефераты, письменные работы и, наоборот, только устные ответы и диалоги, индивидуальные консультации, использование диктофона и других записывающих средств для воспроизведения лекционного и семинарского материала.

В целях обеспечения обучающихся инвалидов и лиц с ограниченными возможностями здоровья комплектуется фонд основной учебной литературы, электронных образовательных ресурсов, доступ к которым организован в БИЦ Академии.В библиотеке проводятся индивидуальные консультации для данной категории пользователей, оказывается помощь в регистрации и использовании сетевых и локальных электронных образовательных ресурсов, предоставляются места в читальном зале.

Приложение 1.

# **ФОНД ОЦЕНОЧНЫХ СРЕДСТВ**

**ПО ДИСЦИПЛИНЕ Базы данных**

# 1. ПАСПОРТ ФОНДА ОЦЕНОЧНЫХ СРЕДСТВ ПО ДИСЦИПЛИНЕ Базы данных

#### 1. Компетенции, формируемые в процессе изучения дисциплины

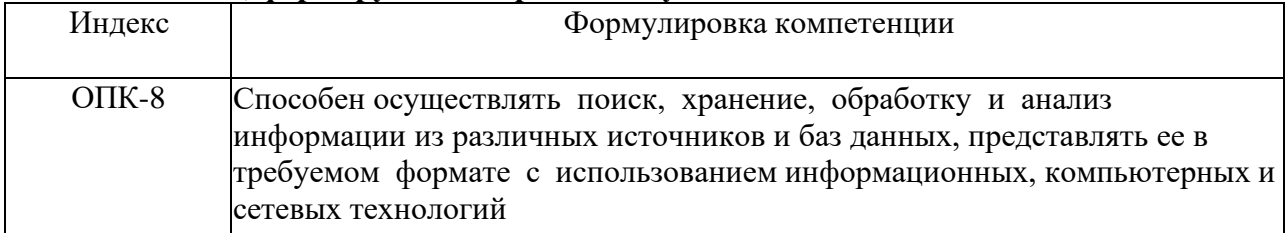

#### 2. Этапы формирования компетенции в процессе освоения дисциплины

Основными этапами формирования указанных компетенций при изучении обучающимися дисциплины являются последовательное изучение содержательно связанных между собой разделов (тем) учебных занятий. Изучение каждого раздела (темы) предполагает овладение обучающимися необходимыми компетенциями. Результат аттестации обучающихся на различных этапах формирования компетенций показывает уровень освоения компетенций обучающимися.

Этапность формирования компетенций прямо связана с местом дисциплины в образовательной программе.

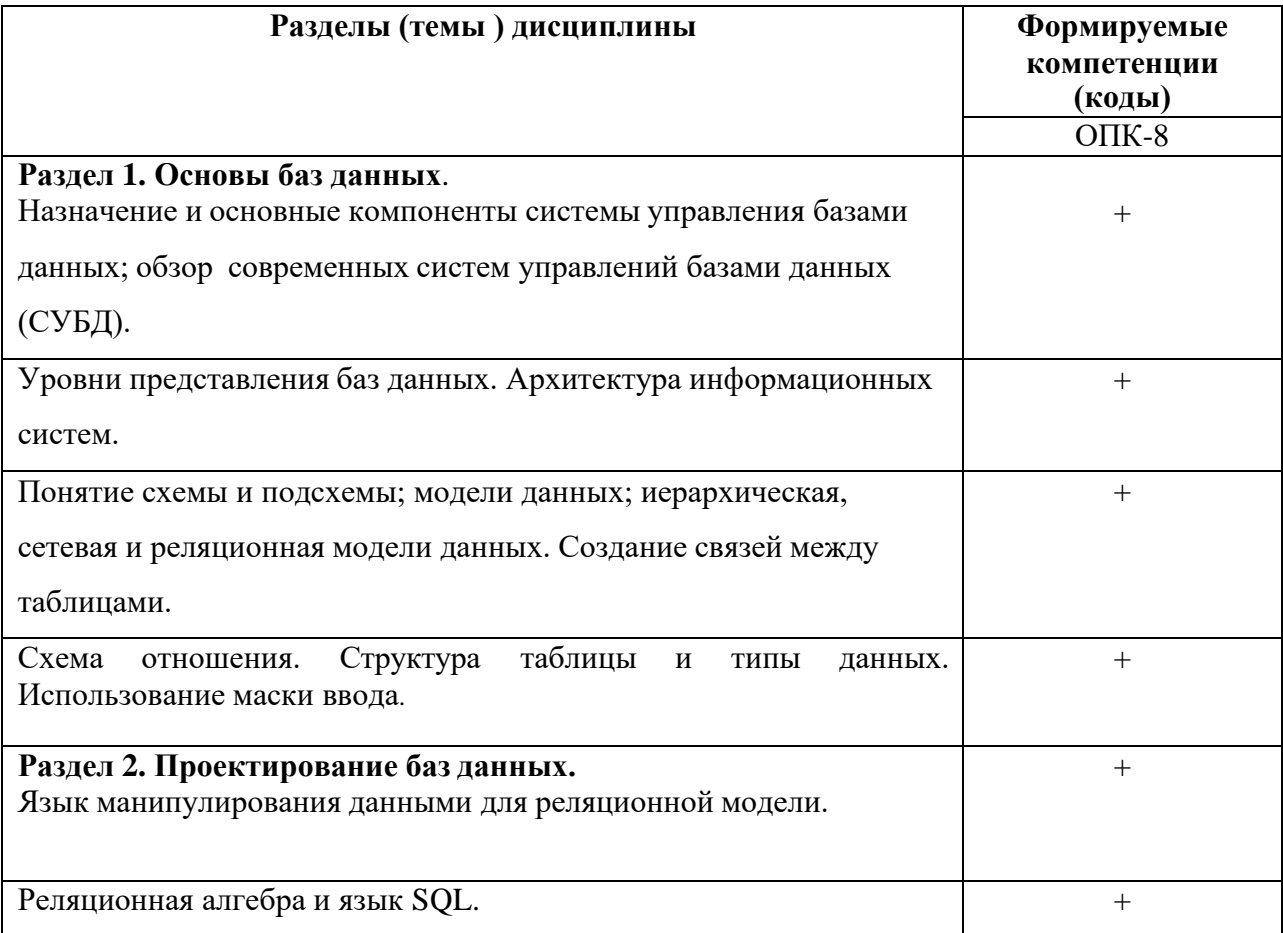

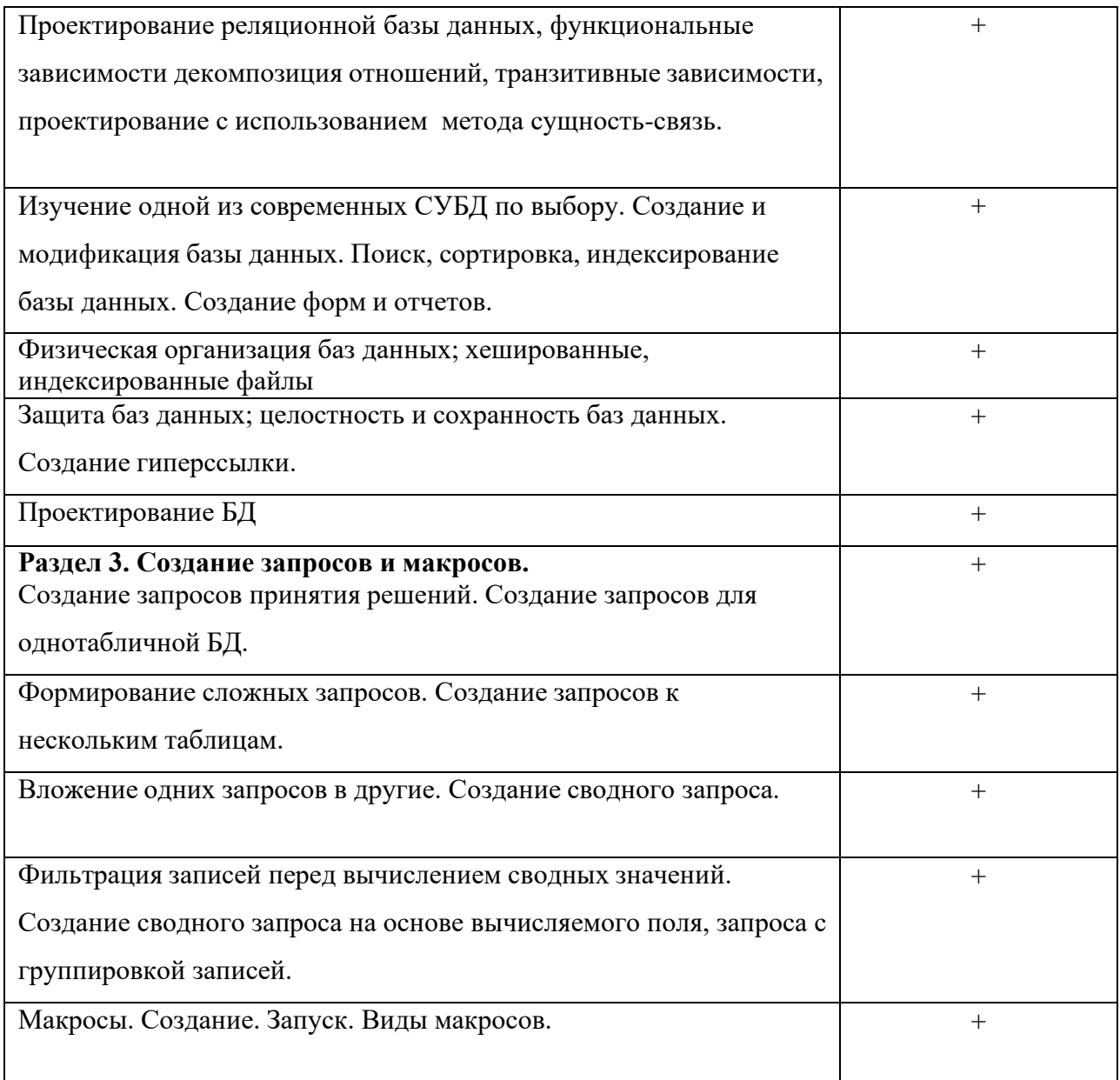

# 3. Показатели, критерии и средства оценивания компетенций, формируемых в процессе изучения дисциплины

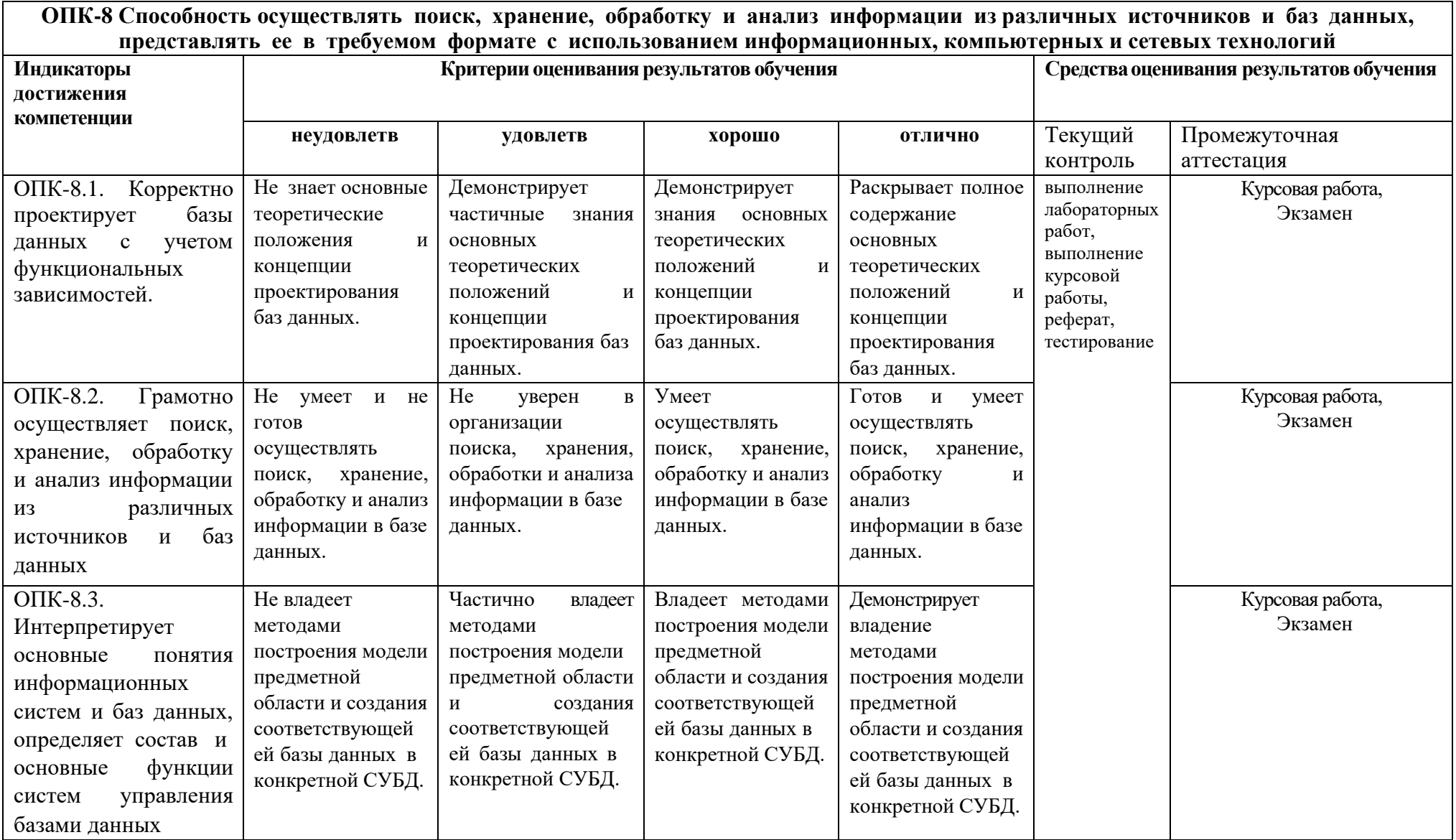

#### 4. Комплект контрольно-оценочных средств по дисциплине

#### Вопросы к экзамену по лиспиплине Базы ланных

- 1. Назначение и основные компоненты системы управления базами данных;
- 2. Обзор современных систем управлений базами данных (СУБД)
- 3. СУБД персональные и многопользовательские
- 4. Преимущества использования БД
- 5. Уровни представления БД.
- 6. Архитектура «файл-сервер». Достоинства и недостатки
- 7. Архитектура «клиент-сервер». Достоинства и недостатки
- 8. Процесс прохождения пользовательского запроса
- 9. Понятие схемы, подсхемы, модели данных. Иерархические БД.
- 10. Сетевые и реляционные БД
- 11. Виды отношений между таблицами (1:1, 1:м,м:м)
- 12. Понятие первичного и внешнего ключа
- 13. Типы данных. Домен. Схема отношения, схема базы данных
- 14. Структура таблицы и типы данных.
- 15. Использование маски ввода на примере
- 16. Виды SQL -запросов
- 17. Операторы определения, управления, манипулирования данными
- 18. Функции языка SQL
- 19. Оператор SELECT
- 20. Примеры SQL- запросов
- 21. Традиционные операции над множествами (объединение, пересечение, вычитание, декартово произведение);
- 22. Специальные реляционные операции (выборка, проекция, соединение, деление).
- 23. Проектирование реляционной баз данных.
- 24. Проектирование с использованием метода сущность-связь
- 25. Избыточность данных и аномалий.
- 26. Нормальные формы.
- 27. Изучение одной из современных СУБД по выбору.
- 28. Создание и модификация базы данных
- 29. Поиск, сортировка, индексирование базы данных
- 30. Запросы
- 31. Создание форм и отчетов
- 32. Создание кнопочного меню
- 33. Доступ к базе данных
- 34. Страничная организация данных в СУБД
- 35. Файловые структуры баз данных
- 36. Хеширование
- 37. Индексирование
- 38. Этапы проектирования БД
- 39. Использование выражений.
- 40. Создание запросов принятия решений. Принятие решений с помощью функции IFf
- 41. Определение необходимости дозаказа. Принятие решений с помощью функции Switch
- 42. Создание запросов к нескольким таблицам.
- 43. Добавление полей из нескольких таблиц.
- 44. Конструктор таблиц в СУБД Access
- 45. Использование выражений в Microsoft Access
- 46. Вложение одних запросов в другие
- 47. Создание сводного запроса( по одному, по нескольким полям)
- 48. Фильтрация записей перед вычислениями сводных значений)
- 49. Создание сводного запроса на основе вычисляемого поля, запроса с группировкой записей.
- 50. Определение связей между таблицами в СУБД Access
- 51. Создание экранной формы в режиме конструктора в СУБД Access
- 52. Создание экранной формы в режиме мастера в СУБД Access
- 53. Создание отчета с помощью мастера в СУБД Access
- 54. Создание отчета с помощью конструктора в СУБД Access
- 55. Создание кнопочного меню
- 56. Макросы. Создание, запуск макроса
- 57. Макросы. Выполнение макрокоманды при открытии БД, анализатор данных
- 58. Виды макросов (линейные, групповые, макросы с условием). Создание макросов

#### Задачи на экзамен

#### по дисциплине Базы данных

1. Создать БД архитектурные памятники, содержащие поля: памятник, архитектор, год, историческая справка.

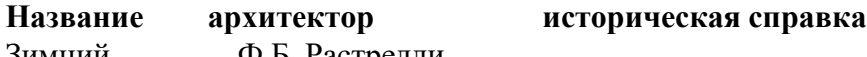

Зимний Ф.Б. Растрелли Дворец

Иссакиевский Огюст

Собор Монферран

- Обеспечить ввод, редактирование, добавление новых и удаление ненужных записей
- Создать SQL –запрос, выводящий все памятники конкретного архитектора
- Создать запрос, подсчитывающий общее число памятников
- Создать запрос с параметром
- 2. Создать БД школа (число учеников и преподавателей не менее 7).
	- Создать запрос, выводящий список всех учителей, преподающих в заданном классе.
	- •Создать запрос и отчет, выводящий школьников заданного класса, фамилии начинаются с буквы А.
	- •Создать SQL –запрос, обеспечивающий выбор из базы данных тех записей, в которых рассматриваем класс 10а. Сгруппировать эту выборку.
- 3. Создать БД оружейного магазина.
	- Создать запрос с параметром для просмотра видов оружия, находящихся в продаже.
	- Создать запрос, который считает общую прибыль от продажи оружия.
	- Создать запрос, посчитывающий общую сумму проданных видов оружия.
	- Создать отчет о продажах оружия за данный период с 15.02.10 по 20.12.10
- 4. Создать БД из двух таблиц с полями:
	- табл№1: №п\п, фамилия, дата рождения, медосмотр, № группы, адрес.
	- Табл№2: №п\п, фамилия, №зачетной книжки, предмет, № группы, оценка.
	- В БД выполнить поиск и найти студентов, не прошедших медосмотр, получивших по предмету оценку 5,3,2.
	- Посчитать общее количество таких студентов
	- Выдать список всех отличников
- 5. Создать базу данных: у организации есть 4 филиала, про которых необходимо знать следующие данные: название, адрес, телефон. На балансе каждого из филиалов находится

от 3 до 8 единиц транспортных средств, каждое из которых относится к одному из следующих категорий: легковые автомобили, грузовые автомобили, автобусы, микроавтобусы. Про каждый из них необходимо знать следующую информацию: марка, инвентарный номер, остаточная стоимость.

**отчет №1**: Наличие транспортных средств по филиалам с указанием марки, номера, остаточная стоимости. Предусмотреть подсчет итоговой остаточной стоимости каждому филиалу:

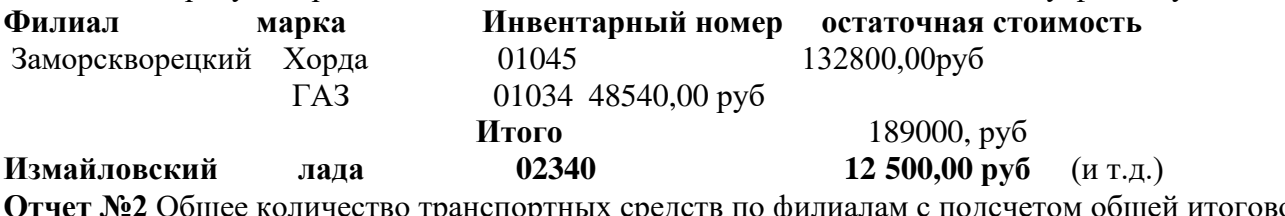

**Отчет №2** Общее количество транспортных средств по филиалам с подсчетом общей итоговой стоимости

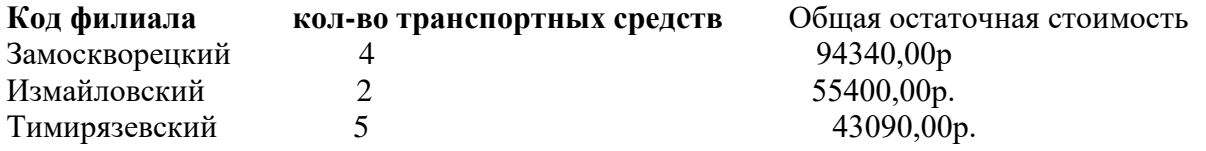

6. Создать базу данных: У организации есть 4 филиала, про которых необходимо знать следующие данные: название, адрес, телефон. На балансе каждого из филиалов находится от 3 до 8 единиц транспортных средств, каждое из которых относится к одному из следующих категорий: легковые автомобили, грузовые автомобили, автобусы, микроавтобусы. Про каждый из них необходимо знать следующую информацию: марка, инвентарный номер, остаточная стоимость. Создайте отчет и два запроса: Отчет : наличие транспортных средств по категориям и филиалам с указанием марки, номера, остаточной стоимости. Предусмотреть подсчет итоговой остаточной стоимости по каждой категории.

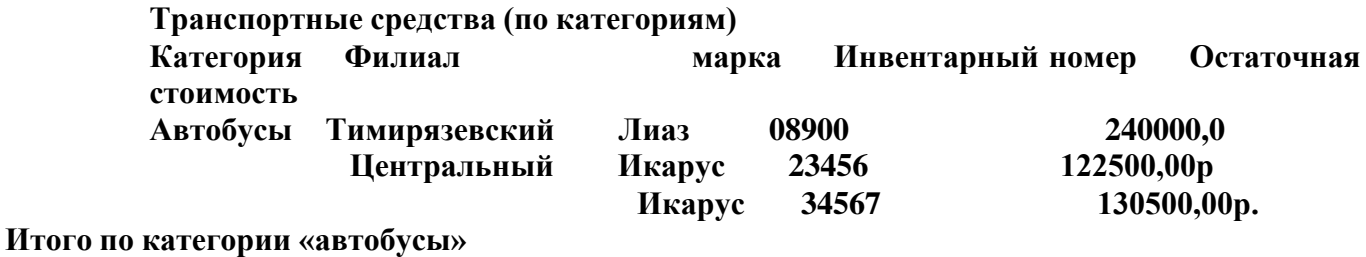

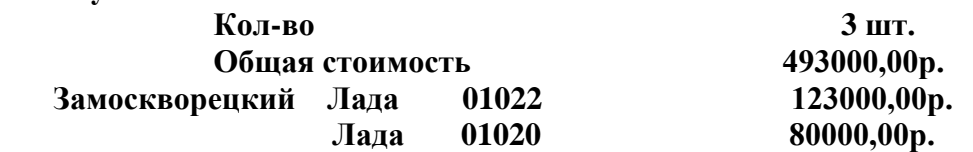

Разработайте структуру запроса, который показывал бы названия филиалов, количество единиц транспорта в каждом филиале,а также минимальную и максимальную остаточную стоимость единицы транспорта в каждом филиале

7. Создать БД, обеспечивающую начисление зарплаты работникам:

- Запросы, подсчитывающие зарплату за месяц.
- Предусмотреть начисление зарплаты, если человек в отпуске или на больничном.
- Предусмотреть возможность подсчета сколько раз человек был в отпуске за последние три года.
- Создать отчет о начислении зарплаты каждому работнику.
- 8. Создать БД общежития с указанием № комнаты, данные о проживающих там, №этаже, названии факультета.
	- Создать запрос, подсчитывающий общее количество и максимальное количество проживающих на заданном этаже, в данной комнате.
- Создать отчет, выводящий всех студентов, проживающих в общежитии, сортируя по направлению подготовки.
- Создать отчет, показывающий фамилии студентов в заданной комнате.
- Вывести фамилии студентов, проживающих на одном этаже.
- 9. Создать БД книжного магазина
	- •Создать запрос, выводящий список книг, проданных в данный день. Выдать общее количество проданных книг и количество проданных экземпляров книг.
	- •Создать отчет, который выдает список всех книг заданного года выпуска.
	- •Создать отчет, выводящий список закупленных книг за последние 2 месяца (дата закупки).
- 10. Создать БД страховое агентство
	- Создать запрос, выводящий все услуги, оказанные клиенту. Посчитать общее количество услуг.
	- Создать запрос, позволяющий добавить нового клиента, агента.
	- Создать запрос: подсчитать число клиентов, которым оказал услуги агент, вывести максимальную стоимость услуги.
	- Создать форму для просмотра всех видов страхования.
- 11. Создать БД, позволяющую отслеживать успеваемость студентов в течение сессии.
- Создать отчет: выдавать список студентов, сдавших сессию на 3, подсчитать общее количество.
- Создать отчет, отражающий список студентов, сдавших на все пятерки.
- Создать отчет, показывающий общее количество студентов, которые учатся на 2 курсе ПрИ.
- Создать отчет, показывающий максимальное число 5 полученных студентами на 2-ом курсе. Сделать список студентов, претендующих на стипендию по результатам сессии.
- 12. Создать БД, удовлетворяющую приведенным требованиям:
	- a. Создайте запрос с параметрами о студентах заданной группы, в котором при вводе в окно параметров номера группы на экран должен выводится состав этой группы.
	- b. Создайте запрос, в котором выводятся оценки студентов заданной группы по заданной дисциплине.
	- c. Создайте запрос, в результате которого создастся выборка, отражающая средний балл по дисциплинам в группах.
- 13. Создать БД, позволяющую отслеживать успеваемость студентов в течение сессии:
- Разработать запрос на увеличение на 10 % стипендии тех студентов, кто сдал сессию на отлично.
- Создать запрос с фамилиями студентов, идущих на отчисление по результатам сессии.
- Разработать запрос показывающий информацию об отличниках.
- Создать соответствующие отчеты с фамилиями студентов.
- Создать запрос, подсчитывающий максимальное число 3, полученных одной группой на экзамене.
- 14. Создать БД, удовлетворяющую приведенным требованиям:
	- Создайте запрос на выборку с параметром, в котором должны отображаться ФИО преподавателей и преподаваемые ими дисциплины, а в качестве параметра задайте фамилию преподавателя.
	- Введите ограничение на данные, вводимые в поле должность, должны вводится только слова профессор, доцент или ассистент. Задайте текст сообщения об ошибке, который будет появляться на экране при вводе неправильных данных в поле должность.
	- Создайте запрос, позволяющий подсчитать общее число преподавателей, ведущих у 2

курса дисциплины.

- Сформировать отчет о преподавателях, разместив данные об их зарплате в порядке убывания
- 15. Создать БД, состоящую из таблиц:

Табл№1(товары): наименование товара, единица измерения, цена за одну единицу

# измерения

Табл№2(клиенты): название фирмы, адрес

Табл№3(накладная): номер накладной номер клиента

Табл№4(отпуск товаров): номер товара, номер накладной, кол-во отпущенных единиц, дата продажи, сумма продажи.

Создать SQL- запросы, которые позволят:

- выдать набор данных, состоящих из всех столбцов и всех записей из таблицы товары,
- выдать из таблицы товары все записи, единица измерения для которых -«кг»
- выдать из таблицы продаж все продажи, которые были осуществлены до 13.01.2008 г.

16. Создать БД, состоящую из таблиц: Табл№1(товары): наименование товара, единица измерения, цена за одну единицу измерения; Табл№2(клиенты): название фирмы, адрес; Табл№3(накладная): номер накладной номер клиента; Табл№4(отпуск товаров): номер товара, номер накладной, кол-во отпущенных единиц, дата продажи, сумма продажи. Создать запросы и отчеты, по следующим требованиям:

- выдать все записи из таблицы продаж, где сумма продаж больше или равно 3000 и отсортировав полученные результаты по дате продаж; выдать даты всех отпущенных товаров из таблицы продаж;
- подсчитать количество проданных товаров.
- 17. Создайте БД, состоящую из таблиц:

Табл№1(товары): наименование товара, единица измерения, цена за одну единицу измерения

Табл№2(клиенты): название фирмы, адрес

Табл№3(накладная): номер накладной номер клиента

Табл№4(отпуск товаров): номер товара, номер накладной, кол-во отпущенных единиц, дата продажи, сумма продажи

Создать запросы и отчеты, позволяющие:

- вычислить общую стоимость отпущенных товаров
- выдать общее количество проданного товара по каждому из наименований товаров
- выдать количество проданных товаров, сгруппированных по дате.
- 18. Создать БД, состоящую из таблиц:

Табл№1(товары): наименование товара, единица измерения, цена за одну единицу измерения

Табл№2(клиенты): название фирмы, адрес

Табл№3(накладная): номер накладной номер клиента

Табл№4(отпуск товаров): номер товара, номер накладной, кол-во отпущенных единиц, дата продажи, сумма продажи

Создать запросы и отчеты, позволяющие:

- выдать общую стоимость продажи товара по каждому из наименований товаров
- выдать минимальное количество единиц продажи товара для всех наименований товаров
- выдать даты отпусков товара, в котором кол-во отпускаемого товара больше или равно 800 единицам
- 19. Создать БД, состоящую из таблиц: Табл№1(товары): наименование товара, единица измерения, цена за одну единицу измерения

Табл№2(клиенты): название фирмы, адрес

Табл№3(накладная): номер накладной номер клиента

Табл№4(отпуск товаров): номер товара, номер накладной, кол-во отпущенных единиц, дата продажи, сумма продажи

Создать запросы и отчеты, позволяющие:

- Выдать из таблицы продаж все продажи товаров, осуществленные после 13.01.2016, где количество проданных товаров должно быть больше 100 единиц и меньше 1000 единиц
- Выдать для каждого товара всю информацию из таблицы товары. Кроме этого результаты запроса должны быть отсортированы по количеству проданных единиц товара.
- 20. Создать БД, состоящую из таблиц товары, клиенты, накладная, отпуск товаров. Создать запросы и отчеты, позволяющие:
	- o Выбрать из таблицы товары всю информацию по товарам, у которых единица измерения пачка - «пач»
	- o Выбрать из таблицы товары всю информацию по товарам, у которых цена за единицу измерения меньше 100 руб.
	- o Вычислить общую стоимость отпущенных товаров на каждый день

*21.*Создать БД в таблицах имеются следующие поля:*Фамилия, имя, отчество; дата рождения, пол, отношение к воинской службе (военнообязанный или нет), место постоянного проживания(дом, улица, город),телефон, специальность, обучение( госбюджетное или платное) номер группы, отделение, результаты последней экзаменационной сессии по пяти дисциплинам*

Создать запросы и отчеты, позволяющие:

- Показать всех хорошистов, получающих стипендию
- Показать все записи, относящиеся к студентам мужского пола, проживающих в КЧР
- Подсчитать их общее количество
- Показать список студентов, не допущенных к сессии
- 22. Создать БД. Создать запросы и отчеты, позволяющие:
	- o Выбрать фамилии всех сотрудников, работающих в фирме.
	- o Создать запрос, который подсчитывает количество записей в таблице Персонал
	- o Создать запрос, который подсчитывает общую сумму зарплаты, выданной сотрудникам за месяц
- 23. Создать БД для фирмы, занимающейся доставкой товаров. Информация касается имеющихся товаров и заказчиков. Обязательными должны быть следующие поля: *название товара, цена товара, название организации или фамилия заказчика, адрес заказчика, телефон, адрес доставки, телефон доставки, дата оформления заказа, дата исполнения заказа, оплата(да/нет),кол-во проданных товаров.* Следует также учесть, что адрес доставки товаров может не совпадать с адресом заказчика. Один и тот же заказчик может в течение непродолжительного времени приобрести товары, которые проходят по различным накладным
	- o Создать запрос и отчет, который рассчитывает суммарную прибыль за кол-во проданных товаров по вводимой дате
	- o Получить заказы, у которых совпадают даты выписки и исполнения (рекурсивное соединение)
- 24. Создать БД для фирмы, занимающейся доставкой товаров. Информация касается имеющихся товаров и заказчиков

Обязательными должны быть следующие поля**:**

*название товара, цена товара, название организации или фамилия заказчика, адрес заказчика, телефон, адрес доставки, телефон доставки,дата оформления заказа, дата исполнения заказа,оплата(да/нет),кол-во проданных товаров*

Следует также учесть, что адрес доставки товаров может не совпадать с адресом заказчика. Один и тот же заказчик может в течение непродолжительного времени приобрести товары, которые проходят по различным накладным. Создать запросы и отчеты, позволяющие:

• Получить список заказчиков, у которых физический адрес и адрес доставки совпадают (внутреннее соединение по нескольким полям)

• Посчитать кол-во оплаченных заказов по дате

# СЕВЕРО-КАВКАЗСКАЯ ГОСУДАРСТВЕННАЯ АКАДЕМИЯ

Кафедра Прикладной информатики

# **20\_ – 20\_ учебный год**

# **ЭКЗАМЕНАЦИОННЫЙ БИЛЕТ № 1**

По дисциплине Базы данных для обучающихся направления подготовки 09.03.04 Программная инженерия

#### **Вопросы**

- 1. Основные понятия базы данных (БнД, БД, ПО, СУБД), достоинства и недостатки письменных, автоматизированных БД
- 2. Классифицировать виды модификации записей с помощью SQL(update,Insert,Delete).

3. Задача.

Создать БД архитектурные памятники, содержащие поля: памятник, архитектор, год, историческая справка.

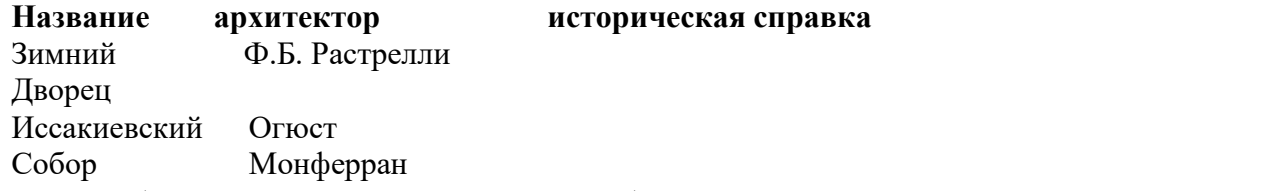

- Обеспечить ввод, редактирование, добавление новых и удаление ненужных записей
- Создать SQL -запрос, выводящий все памятники конкретного архитектора
- Создать запрос, подсчитывающий общее число памятников
- Создать запрос с параметром

Зав. кафедрой Хапаева Л.Х.

#### **Перечень тем для выполнения курсовой работы**

#### по дисциплине Базы данных

- 1. Разработка базы данных для учебного центра
- 2. Создание базы данных для учета абитуриентов в вузе
- 3. Создание базы данных для центра занятости населения
- 4. Создание базы данных для лечебно-диагностического центра
- 5. Создание базы данных для торгового предприятия
- 6. Создание базы данных «Продажа билетов на самолеты»
- 7. Создание базы данных по ремонту компьютеров
- 8. Создание базы данных «Оплата интернет-услуг»
- 9. Создание базы данных для учета компьютеров
- 10. Создание базы данных для заказа программного обеспечения
- 11. Создание базы данных строительной компании
- 12. Создание базы данных для фотоателье
- 13. Создание базы данных для мебельного магазина
- 14. Создание базы данных по учету успеваемости студентов
- 15. Создание базы данных для магазина бытовой техники
- 16. Разработка базы данных по ремонту одежды
- 17. Создание базы данных для пиццерии
- 18. Создание базы данных для магазина канцелярских товаров
- 19. Создание базы данных для учета происшествий
- 20. Создание базы данных для почтового отделения
- 21. Создание базы данных для диспетчера скорой помощи
- 22. Создание базы данных «Ресторан»
- 23. Разработка базы данных для производства вязанных изделий
- 24. Создание базы данных для удаленного обучения студентов.
- 25. Создание базы данных автоматизированного учёта абонентов салона сотовой связи
- 26. Создание базы данных автоматизированного учёта займов и вкладов в коммерческом банке
- 27. Создание базы данных автоматизированного учёта категорий пользователей
- централизованной вычислительной системы, их прав и ресурсов, к которым разрешён доступ
- 28. Разработка базы данных складского учета на предприятии
- 29. Создание базы данных для охранного агентства

# **Индивидуальные задания к лабораторным работам**

по дисциплине Базы данных

**Лабораторная работа №1.** Создание инфологической, датологической и физической модели данных с примерами таблиц данных

Цель работы: Построение инфологической, датологической и физической модели данных на заданном примере

**Лабораторная работа №2.** Создание таблиц, ввод данных и установление связей между ними Цель работы: Создание таблиц в режиме конструктора: определение полей, типов данных, заполнение таблицы данными, установление связи между таблицами

**Лабораторная работа №3.** Создание запросов для базы данных

Цель работы: Создание запросов на выборку, с параметром, сводных запросов, запросов с вычисляемыми полями по заданной теме

**Лабораторная работа №4.** Создание форм и отчетов

Цель работы: Создание форм в режиме мастера или конструктора на основании таблиц или запросов

**Лабораторная работа №5.** Создание главной кнопочной формы

Цель работы: Создание главной формы с помощью конструктора формы и элементов управления **Лабораторная работа №6.** Создание отчета с вычисляемыми поля и колонтитулами.

Цель работы: Создание отчета с помощью мастера, задание вычисляемых полей, колонтитулов. **Лабораторная работа №7.** Создание гиперссылок и страниц

Цель работы: Создание гиперссылок на главной кнопочной форме и страниц

**Лабораторная работа №8.** Защита многопользовательских приложений.

Цель работы: В созданной базе данных задается пароль при открытии базы данных и пользователей данной базой

**Лабораторная работа №9.** Создание SQL-запросов в HeideSQL, создание базы данных в MYSQL Цель работы: Создание SQL-запросов на выборку записей в HeideSQL и на создания, добавления записей, создание базы данных в MYSQL

# Тестовые вопросы

#### по дисциплине Базы данных

## Тема 1.1 Назначение и основные компоненты системы управления базами данных; обзор современных систем управлений базами

1. Установите соответствие между основными понятиями баз данных и их определениями: к каждой позиции, данной в первом столбце, подберите соответствующую позицию из второго столбна.

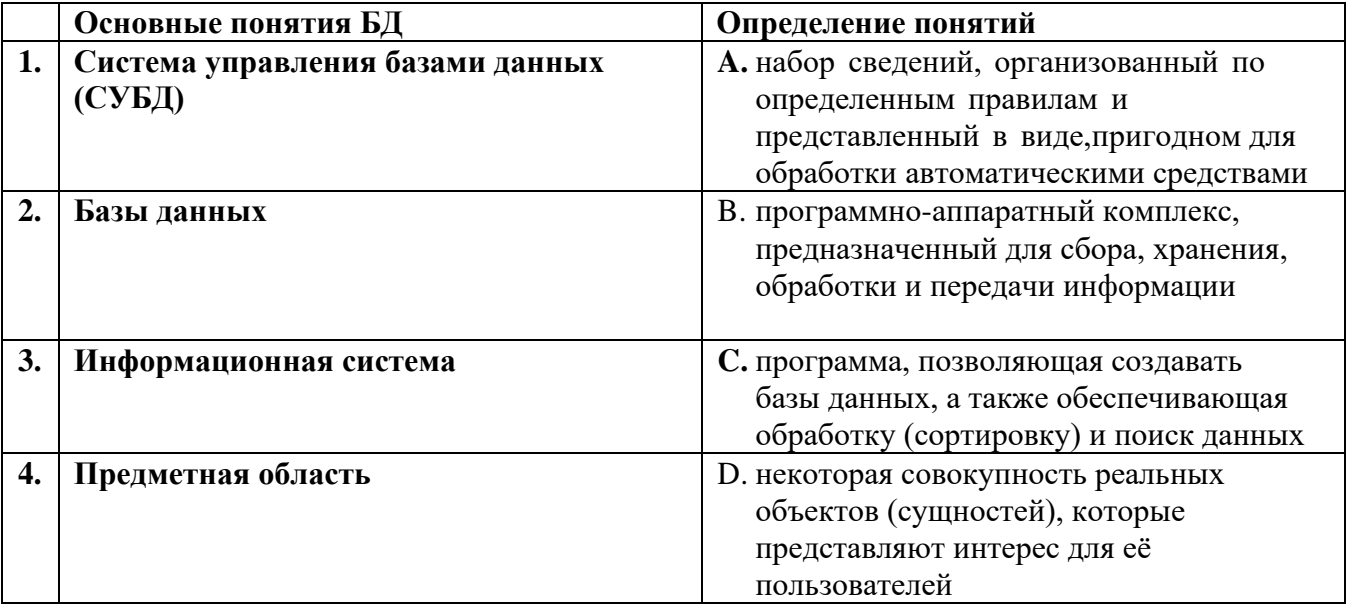

Запишите в таблицу выбранные буквы, а затем получившуюся последовательность букв перенесите в бланк ответов (без пробелов и других символов).

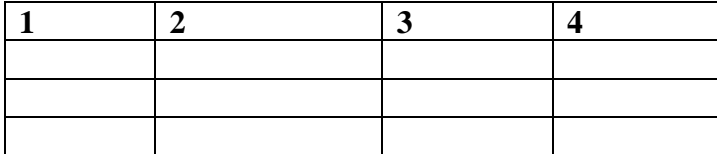

2. Установите соответствие между классификацией СУБД и конкретным примером СУБД, относящимся к данному виду к каждой позиции, данной в первом столбце, подберите соответствующую позицию из второго столбца.

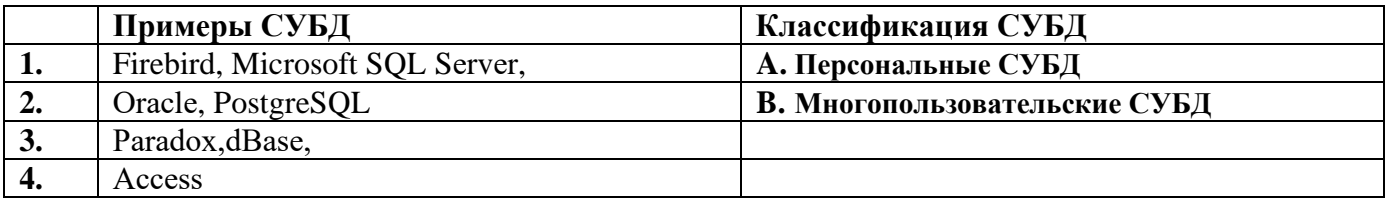

Запишите в таблицу выбранные буквы, а затем получившуюся последовательность букв перенесите в бланк ответов (без пробелов и других символов).

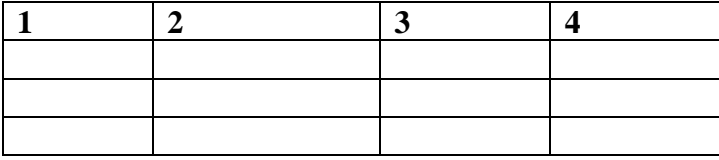

## **3.Укажите какое слово пропущено в следующей фразе**

«Банк данных- это система специальным образом организованных данных — баз данных, программных, технических, языковых, организационно-методических средств, предназначенных для обеспечения централизованного накопления и коллективного многоцелевого использования данных, \_\_\_\_\_\_\_\_\_\_\_\_\_\_ **–**это программы, с помощью которых пользователи работают с базой данных.»

### **Тема 1.2. Уровни представления баз данных. Архитектура информационных систем.**

**1. Укажите уровень представления баз данных, предназначенный для групп пользователей**

- 1. Внешний
- 2. Концептуальный
- 3. Физический

**2. Укажите уровень представления баз данных, содержащий адреса самих данных (местоположение БД), которые расположены в файлах или в страничных структурах на внешних носителях информации** 

- 1. Внешний
- 2. Концептуальный
- 3. Физический

**3.Укажите в какой архитектуре информационных систем работа с БД происходит, как правило, в однопользовательском режиме** 

- 1. Архитектура «файл –сервер»
- 2. Архитектура «клиент-сервер»
- 3. Архитектура «толстый клиент»
- 4. Архитектура «тонкий клиент»

# **4.Укажите в какой архитектуре информационных систем компьютер-сервер находится вдали отклиента**

- **1.** Архитектура «файл –сервер»
- **2.** Архитектура «клиент-сервер»
- **3.** Архитектура «толстый клиент»
- **4.** Архитектура «тонкий клиент»

# **Тема 1.3. Понятие схемы и подсхемы; модели данных; иерархическая, сетевая и реляционная модели данных. Создание связей между таблицами.**

#### **1. Укажите какое слово пропущено в следующей фразе**

**«**В реляционной БД информация организована в виде \_\_\_\_\_\_\_\_\_\_\_\_\_\_\_\_\_\_\_\_». ответ таблицы

- **2.В иерархической БД информация организована в виде:**
- 1) сети
- 2) дерева
- 3) прямоугольной таблицы
- **3. Наиболее распространенные в практике базы данных**
- 1) Распределенные
- 2) Иерархические
- 3) Сетевые
- 4) Реляционные

**Тема 1.4. Схема отношения. Структура таблицы и типы данных. Использование маски ввода.**

1.База данных содержит информацию об учениках школы: фамилия, дата рождения, класс, балл за тест, балл за практическое задание, общее количество баллов. Укажите тип поле Общее количество баллов

- 1) Символьного
- 2) Логического
- 3)Числового
- 4) Любого типа
- 5) Лата/время

# 2. Укажите в каких элементах таблицы хранятся данные

- 1. В полях
- 2. В строках
- 3. В записях
- 4 В ячейках

# Тема 2.1. Язык манипулирования данными для реляционной модели

# 1. Укажите какие ланные в результате выполнения SOL-запроса SELECT

# Number, Surname, Telefon FROM Mytable будут возвращены

- 1. все поля таблицы
- 2. все значения из полей Number, Surname и Telefon таблицы Mytable
- 3. первая строка таблицы

#### 2. Укажите какие данные будут отобраны в результате выполнения запроса **SELECT Name**

# **FROM MvTable**

# **WHERE SurName='Иванов':**

- 1. Будет отобрано ФИО Иванова
- 2. Результатом будет столбец имен, учтенных нами, с фамилией Иванов.
- 3. Выбрано поле Name для всех полей кроме Иванова

# Тема 2.2. Реляционная алгебра и язык SQL.

# 1. Укажите в именительном падеже какая операция реляционной алгебры пропущена в следующей фразе

двух таблиц называется результирующая таблица, содержащая множество записей, принадлежащих первой и второй таблице, за исключением повторяющихся».

#### 2. Укажите в именительном падеже какая операция реляционной алгебры пропущена в следующей фразе

содержит множество записей. принадлежащих первой и второй таблице одновременно.»

## Тема 2.3. Проектирование реляционной базы данных, функциональные зависимости декомпозиция отношений, транзитивные зависимости, проектирование с использованием метода сущность-связь.

# 1. Укажите какое слово пропущено в следующей фразе

«Таблица находится в пормальной форме, если все ее атрибуты содержат только данные простых типов, т. е. атрибут не может хранить данные структурированного типа.»

# 2. Укажите какое слово пропущено в следующей фразе

который не входит в состав первичного ключа) полностью зависит от первичного ключа.»

# Тема 2.4. Изучение одной из современных СУБД по выбору. Создание и модификация базы данных. Поиск, сортировка, индексирование базы данных. Создание форм и отчетов.

**1.Укажите правильную последовательность расположения записей в базе данных в представленной таблице 1 после сортировки по возрастанию в поле Память** 

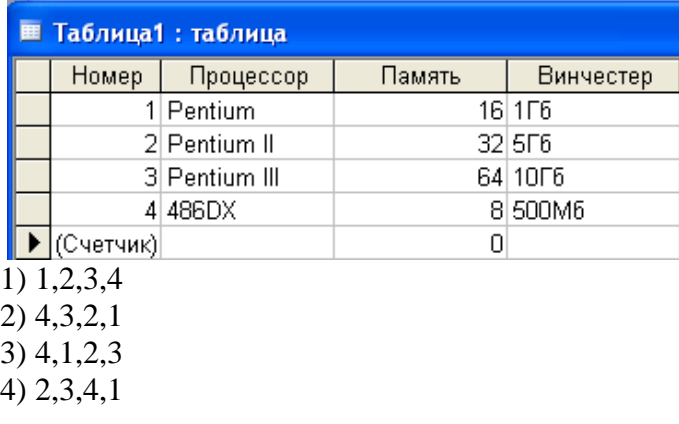

**2.Реляционная БД задана таблицей, укажите через запятую два ключевых поля для таблицы (допуская, что в кинотеатре один зал)**

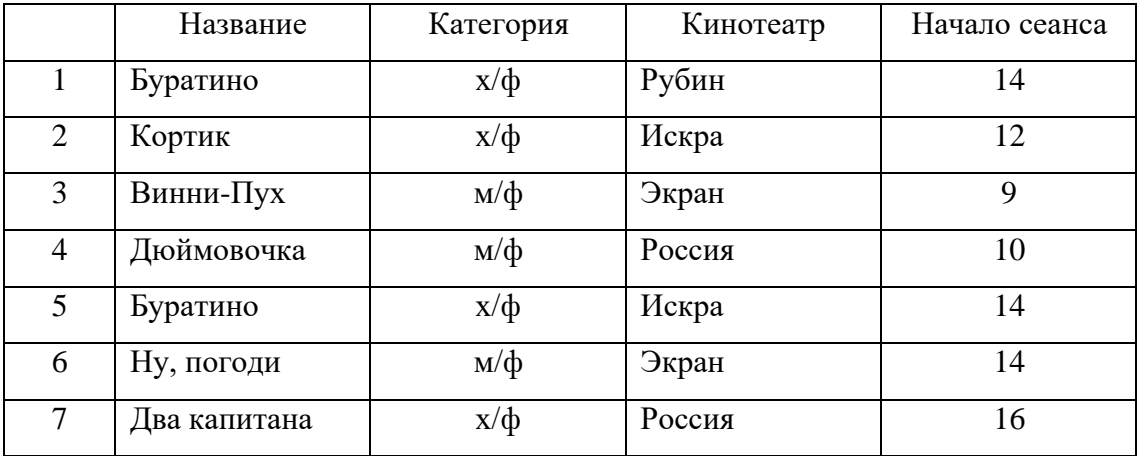

## **3.Укажите какое слово пропущено в следующей фразе «Вся информация в БД хранится в виде \_\_\_\_\_\_\_\_\_\_\_\_.»**

#### **4. Укажите для чего предназначены запросы**

- 1. Для отбора и обработки данных базы
- 2. Для хранения данных базы
- 3. Для выполнения сложных программных действий
- 4. Для ввода базы данных и их просмотра

**Тема 2.5 Физическая организация баз данных; хешированные, индексированные файлы.**

# **1.Расположите в правильной последовательности этапы поиска и представления данных пользователю**

## **Варианты ответа:**

А. Диспетчер дисков определяет физическое положение искомой страницы на диске и посылает соответствующий запрос на ввод-вывод данных.

В. Диспетчер файлов определяет страницу, на которой находится искомая запись, и для извлечения этой страницы запрашивает диспетчер дисков.

С. Определяется искомая запись, для извлечения которой запрашивается диспетчер файлов. Запишите в таблицу выбранные буквы, а затем получившуюся последовательность

букв перенесите в бланк ответов (без пробелов и других символов).

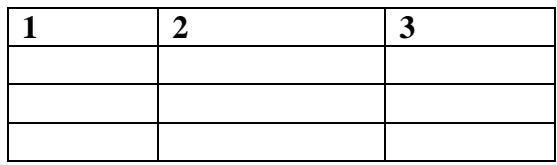

Тема 2.6. Защита баз данных; целостность и сохранность баз данных. Создание гиперссылки.

1.Укажите какой способ защиты БД достаточно надежен, но он действует только при открытии базы данных. После ее открытия пользователю становится доступным редактирование любых объектов.

- 1. парольная зашита
- 2. шифрование данных и программы
- 3. установление прав доступа к объектам базы данных
- 4. защита полей и записи таблиц базы данных

#### 2. Полная резервная копия включает

- 1. базу данных (все файлы БД, в том числе вспомогательные, состав которых зависит от СУБД).
- 2. часть БД, определенную пользователем
- 3. сведения о текущих транзакциях

#### Тема 2. 7. Проектирование БД

# 1. Расположите в правильной последовательности этапы проектирования баз данных Варианты ответа:

- А. Логическое проектирование.
- В. Физическое проектирование.
- С. Системный анализ.

Запишите в таблицу выбранные буквы, а затем получившуюся последовательность букв перенесите в бланк ответов (без пробелов и других символов).

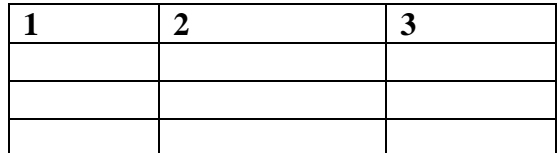

2. Укажите на каком этапе проводится подробное описание объектов предметной области и связи между ними, описание информации хранимой в БД, формулировка залач выполняемых БД, описание выходных документов, создаваемых в БД, описание входных документов, на основании которых вводятся данные.

- 1. Логическое проектирование
- 2. Системный анализ
- 3. Физическое проектирование

#### Тема 3.1. Создание запросов принятия решений. Создание запросов для однотабличной БД. 1 Укажите какое слово пропущено в следующей фразе

«Функция принятия решений и поставление имеет несколько логических выражений и возвращает ряд значений.»

#### **Тема 3.2. Формирование сложных запросов. Создание запросов к нескольким таблицам. 1.База данных задана таблицей:**

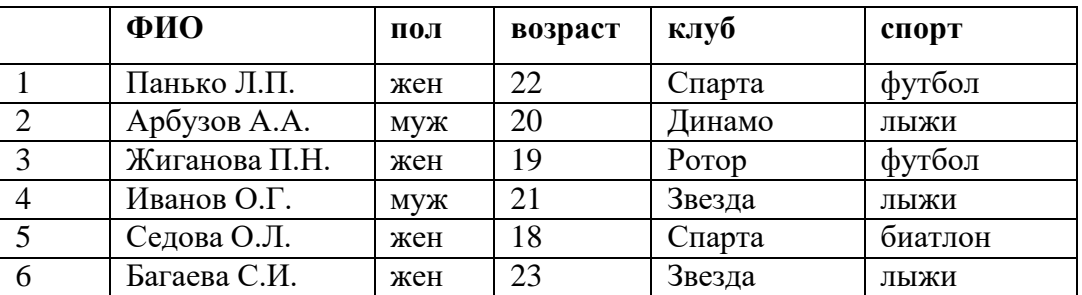

Укажите какие записи будут выбраны по условию: **спорт = «лыжи» И пол = «жен»**? 1) 6

2) 1, 2, 3, 5, 6

3) 1, 3, 5, 6

4) 2, 4, 6

#### **2.Укажите какой вид запроса пропущен в следующей фразе**

«При выполнении \_\_\_\_\_\_\_\_\_\_\_\_\_ в его диалоговом окне пользователю выдается приглашение ввести данные.»

#### **Тема 3.3. Вложение одних запросов в другие. Создание сводного запроса.**

#### **1. Укажите какой вид запроса пропущен в следующей фразе**

«\_\_\_\_\_\_\_\_\_\_\_\_\_ - запрос, при выполнении которого отображаются результаты статистических расчетов (такие, как суммы, количество записей, средние значения), выполненных по данным из одного поля таблицы.

#### **Тема 3.4. Фильтрация записей перед вычислением сводных значений. Создание сводного запроса на основе вычисляемого поля, запроса с группировкой записей.**

#### **1.Укажите какой результат будет получен при выполнении приведенного ниже запроса**

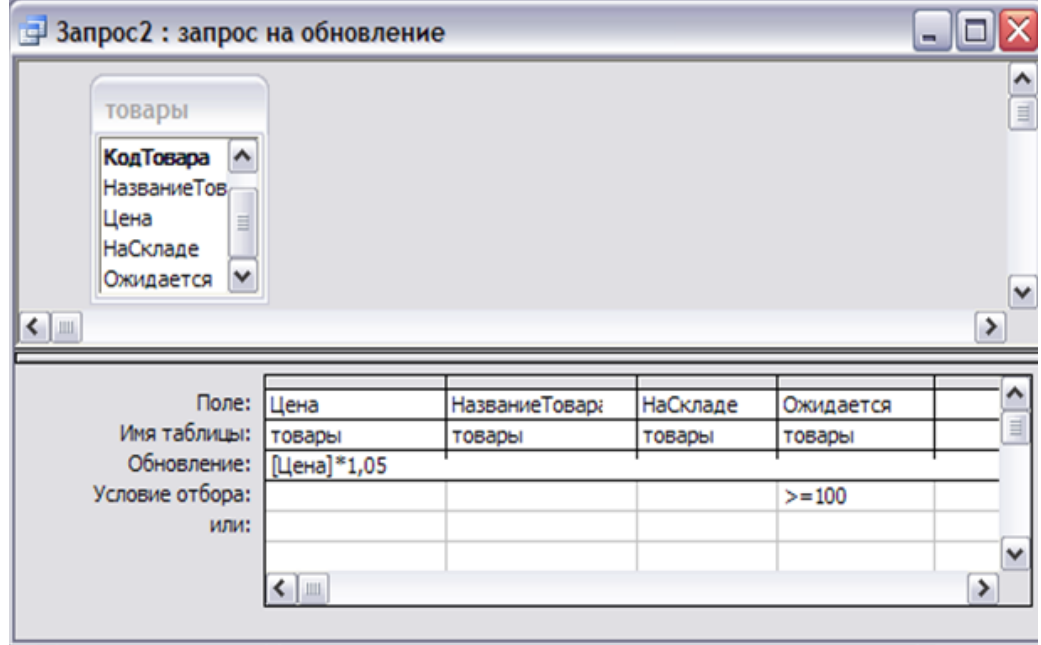

- 1. В таблице товаров требуется поднять все цены на 5% для всех товаров
- 2. В таблице товаров требуется поднять все цены на 0,5% для всех товаров
- 3. В таблице товаров требуется поднять все цены на 5% для товаров >=100
- 4. В таблице товаров требуется поднять все цены на 5% или для товаров >=100

#### **2.В приведенном запросе укажите вычисляемое поле**

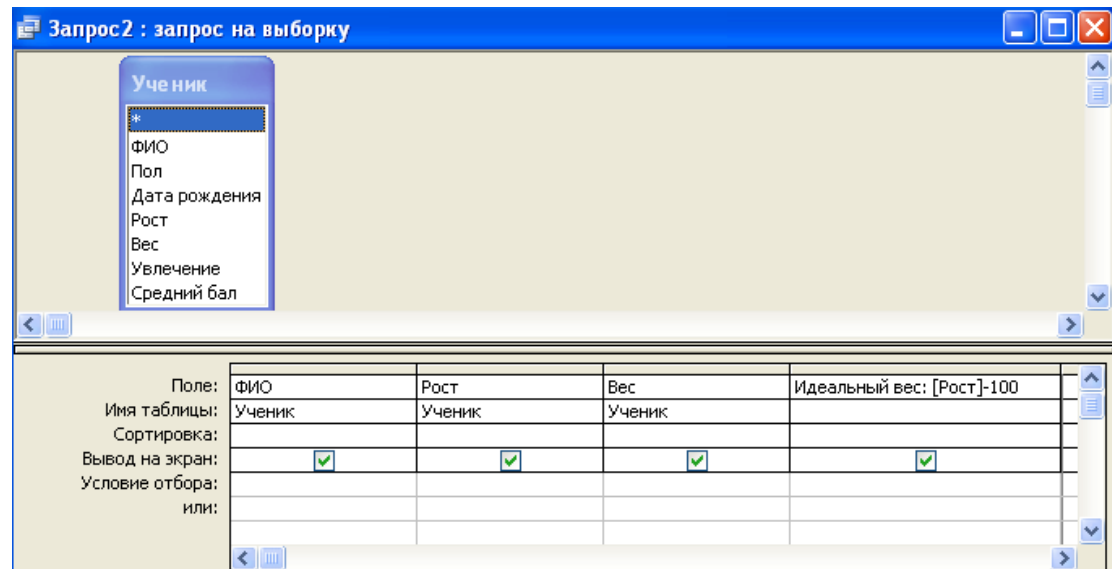

- 1. ФИО
- 2. Рост
- 3. Вес
- 4. Идеальный вес

# **Тема 3.5. Макросы. Создание. Запуск. Виды макросов.**

#### **1. Укажите какое слово пропущено в следующей фразе**

#### **«\_\_\_\_\_\_\_\_\_\_\_\_\_\_\_ представляет собой автоматизированную последовательность команд, направленную на выполнение каких-либо действий.**

#### **2.Укажите правильный порядок создания макроса**

- 1. Выбирается значок макроса из окна объекта, нажимаем создать.
- 2. В нижней части окна при необходимости указывают аргумент макрокоманды.
- 3. В столбце макрокоманда выбираем имя необходимой макрокоманды и во втором столбце вводим комментарии.

## **Варианты ответа:**

- 1. 1,2,3
- 2. 1,3,2
- 3. 1,3
- 4. 1,2

# **Темы рефератов**

#### по дисциплине Базы данных

- 1. Архитектура удаленных баз данных.
- 2. Создание таблиц в Database Desktop
- 3. Построение запросов в SQL Explorer.
- 4. Модели данных
- 5. Базы данных и управление ими
- 6. Современные стратегии баз данных
- 7. Access. Базы данных.
- 8. Базы данных и системы управления базами данных
- 9. Создание базы данных
- 10. Проектирование информационных баз данных
- 11. Банки и базы данных
- 12. Основы теории реляционных баз данных
- 13. Трехуровневая архитектура СУБД
- 14. Реляционная модель данных
- 15. Реляционная алгебра. Традиционные операции над множествами
- 16. Основы языка SQL
- 17. Cоздание баз данных.Язык DLL
- 18. Манипуляции данными. Язык DML
- 19. Запрос на выборку данных. Язык DQL
- 20. Восстановление базы данных
- 21. Параллелизм в базах данных
- 22. Администрирование баз данных
- 23. Обработка данных средствами Microsoft Access
- 24. Запросы в Microsoft Access
- 25. Создание форм и отчетов. Использование макросов
- 26. Принципы создания клиент-серверных приложений
- 27. Основные возможности сервера баз данных Interbase
- 28. Средства для работы с базами данных
- 29. Нормализация базы данных
- 30. Создание таблиц базы данных
- 31. Работа с удаленными базами данных
- 32. Инструментальные средства для работы с удаленными базами данных
- 33. Публикация баз данных в интернете

#### 5. Методические материалы, определяющие процедуры оценивания компетенции

#### 5.1 Критерии оценивания тестирования

При тестировании все верные ответы берутся за 100%. 90%-100% отлично 70%-90% хорошо 50%-70% удовлетворительно менее 50% неудовлетворительно

#### 5.3. Критерии оценивания результатов освоения дисциплины на экзамен

-оценка «отлично» выставляется обучающемуся за глубокое знание предусмотренного программой материала, содержащегося в основных и дополнительных рекомендованных литературных источниках, за умение четко, лаконично и логически последовательно отвечать на поставленные вопросы, за умение анализировать изучаемые явления в их взаимосвязи и диалектическом развитии, применять теоретические положения при решении практических задач; -оценка «хорошо» - за твердое знание основного (программного) материала, включая расчеты (при необходимости), за грамотные, без существенных неточностей ответы на поставленные вопросы, за умение применять теоретические положения для решения практических задач;

-оценка «удовлетворительно» - за общее знание только основного материала, за ответы, содержащие неточности или слабо аргументированные, с нарушением последовательности изложения материала, за слабое применение теоретических положений при решении практических залач:

-оценка «неудовлетворительно» - за незнание значительной части программного материала,за существенные ошибки в ответах на вопросы, за незнание основных понятий дисциплины.

#### 5.4 Критерии оценки выполнения курсовой работы:

- оценка «отлично» выставляется обучающемуся, если во введении приводится обоснование выбора конкретной темы, полностью раскрыта актуальность её в научной отрасли, чётко определены грамотно поставлены задачи и цель курсовой работы. Основная часть работы демонстрирует большое количество прочитанных автором работ. В ней содержатся основные термины и они адекватно использованы. Критически оценены источники: вся необходимая информация проанализирована, вычленена, логически структурирована. Присутствуют выводы и грамотные обобщения. В заключении сделаны логичные выводы, а собственное отношение выражено чётко. Автор курсовой работы грамотно демонстрирует осознание возможности применения исследуемых теорий, методов на практике. Приложение содержит цитаты и таблицы, иллюстрации и диаграммы. Курсовая работа написана в стиле академического письма (использован научный стиль изложения материала). Автор адекватно применял терминологию, правильно оформил ссылки. Оформление работы соответствует требованиям ГОСТ, библиография, приложения оформлены на отличном уровне. Объём работы соответствует требованиям.;

- оценка «хорошо» выставляется обучающемуся, если введение содержит некоторую нечёткость формулировок. В основной её части не всегда проводится критический анализ, отсутствует авторское отношение к изученному материалу. В заключении неадекватно использована терминология, наблюдаются незначительные ошибки в стиле, многие цитаты грамотно оформлены. Допущены незначительные неточности в оформлении библиографии, приложений;

- оценка «удовлетворительно» выставляется обучающемуся, если введение содержит лишь попытку обоснования выбора темы и актуальности, отсутствуют чёткие формулировки. Расплывчато определены задачи и цели. Основное содержание - пересказ чужих идей, нарушена логика изложения, автор попытался сформулировать выводы. В заключении автор попытался сделать обобщения, собственного отношения к работе практически не проявил. В приложении допущено несколько грубых ошибок. Не выдержан стиль требуемого академического письма по проекту в целом, часто неверно употребляются научные термины, ссылки оформлены неграмотно, наблюдается плагиат. менее;

- оценка **«неудовлетворительно»** выставляется обучающемуся, если введение не содержит обоснования темы, нет актуализации темы. Не обозначены цели, задачи проекта. Скупое основное содержание указывает на недостаточное число прочитанной литературы. Внутренняя логика всего изложения работы слабая. Нет критического осмысления прочитанного, как и собственного мнения. Нет обобщений, выводов. Заключение таковым не является. В нём не приведены грамотные выводы. Приложения либо вовсе нет, либо оно недостаточно. В работе наблюдается отсутствие ссылок, плагиат, не выдержан стиль, неадекватное использование терминологии. По оформлению наблюдается ряд недочётов: не соблюдены основные требования ГОСТ, а библиография с приложениями содержат много ошибок.

#### **5.5 Критерии оценки выполнения рефератов:**

– оценка **«отлично»** выставляется обучающемуся, в случае, если теоретическое содержание темы изложено в полном объеме, сформированы необходимые практические навыки оформления материала в соответствии с требованиями, предъявляемыми к оформлению работ;

– оценка **«хорошо»** выставляется обучающемуся, в случае, если теоретическое содержание темы изложено в полном объеме, некоторые практические навыки оформления материала сформированы недостаточно;

– оценка **«удовлетворительно»** выставляется обучающемуся, в случае, если теоретическое содержание темы изложено не в полном объеме, но пробелы не носят существенного характера, некоторые практические навыки оформления материала сформированы недостаточно;

– оценка **«неудовлетворительно»** ставится в случае, если теоретическое содержание курса не освоено, необходимые практические навыки работы не сформированы, выполненные учебные задания содержат грубые ошибки.

#### **5.6. Критерии оценки выполненных заданий по лабораторным работам:**

- оценка **«отлично»** выставляется обучающемуся, если даны исчерпывающие и обоснованные ответы на все поставленные вопросы, правильно решены практические задания, при ответах выделялось главное, все теоретические положения умело увязывались с требованиями руководящих документов, ответы были четкими и краткими, а мысли излагались в логической последовательности, показано умение самостоятельно анализировать факты, события явления, процессы в их взаимосвязи и диалектическом развитии.

- оценка **«хорошо»** выставляется обучающемуся, если даны полные, достаточно обоснованные ответы на поставленные вопросы, правильно решены практические задания; при ответах не всегда выделялось главное, отдельные положения недостаточно увязывались с требованиямируководящих документов; ответы в основном были краткими, но не всегда четкими и по существу;

- оценка **«удовлетворительно»** выставляется обучающемуся, если даны в основном правильные ответы на все поставленные вопросы, но без должной глубины и обоснования; на уточняющие вопросы даны правильные ответы; при ответах не выделялось главное; ответы были многословными, нечеткими и без должной логической последовательности; на отдельные дополнительные вопросы не даны положительные ответы;

**- оценка** «неудовлетворительно» выставляется обучающемуся, если даны неправильные ответы на большинство вопросов; обучающийся путается в определениях и понятиях; не владеет практическими навыками решения задач.